# **RENECOFOR**

(Réseau National de suivi à long terme des Ecosystèmes Forestiers)

# **MANUEL DE REFERENCE N° 8 POUR LA CARACTERISATION DE LA COMPOSITION FLORISTIQUE**

Placettes de niveau 1 (Level II plots within the European Union)

Troisième version

Juillet 2006

Bourjot L., Brêthes A., Camaret S., Coquillard P., Corriol G., Dobremez J.F., Dumé G., Dupouey J.L., Forgeard F., Gauberville C., Gueugnot J., Lanier M., Picard J.F., Savoie J.M., Schmitt A., Ulrich E.

La rédaction de ce manuel a été coordonnée par Erwin Ulrich (Département Recherches et Développement, O.N.F.), avec le concours scientifique de :

Laurence Bourjot (Bourjot-Environnement, Savoie Technolac) Alain Brêthes (Département Recherches et Développement, O.N.F.) Sylvaine Camaret et Jean-François Dobremez (Université de Savoie) Patrick Coquillard et Josée Gueugnot (Université d'Auvergne) Gilles Corriol (I.D.F. / CBP) Gérard Dumé (I.D.F. / Végétude / IFN) Jean-Luc Dupouey et Jean-François Picard (INRA de Nancy) Françoise Forgeard (Université de Rennes I) Christian Gauberville (I.D.F.) Jean-Marie Savoie (Ecole Supérieure d'Agriculture de Purpan, Toulouse) Aimé Schmitt (Université de Franche-Comté)

et avec l'aide technique de Marc Lanier (Département Recherches et Développement, O.N.F.).

Nous remercions toutes les personnes qui l'ont relu et apporté leurs remarques, en particulier Richard Chevalier (Cemagref de Nogent-sur-Vernisson), Patrick Behr et Christian Kieffer (INRA de Nancy).

Pour toute remarque concernant l'amélioration de ce document veuillez écrire ou téléphoner à :

Office National des Forêts Département Recherches et Développement à l'attention de E. Ulrich Boulevard de Constance 77300 FONTAINEBLEAU

Tél.: 01 60 74 92 21 Fax: 01 64 22 49 73 Mél : erwin.ulrich@onfr.fr

# **Sommaire**

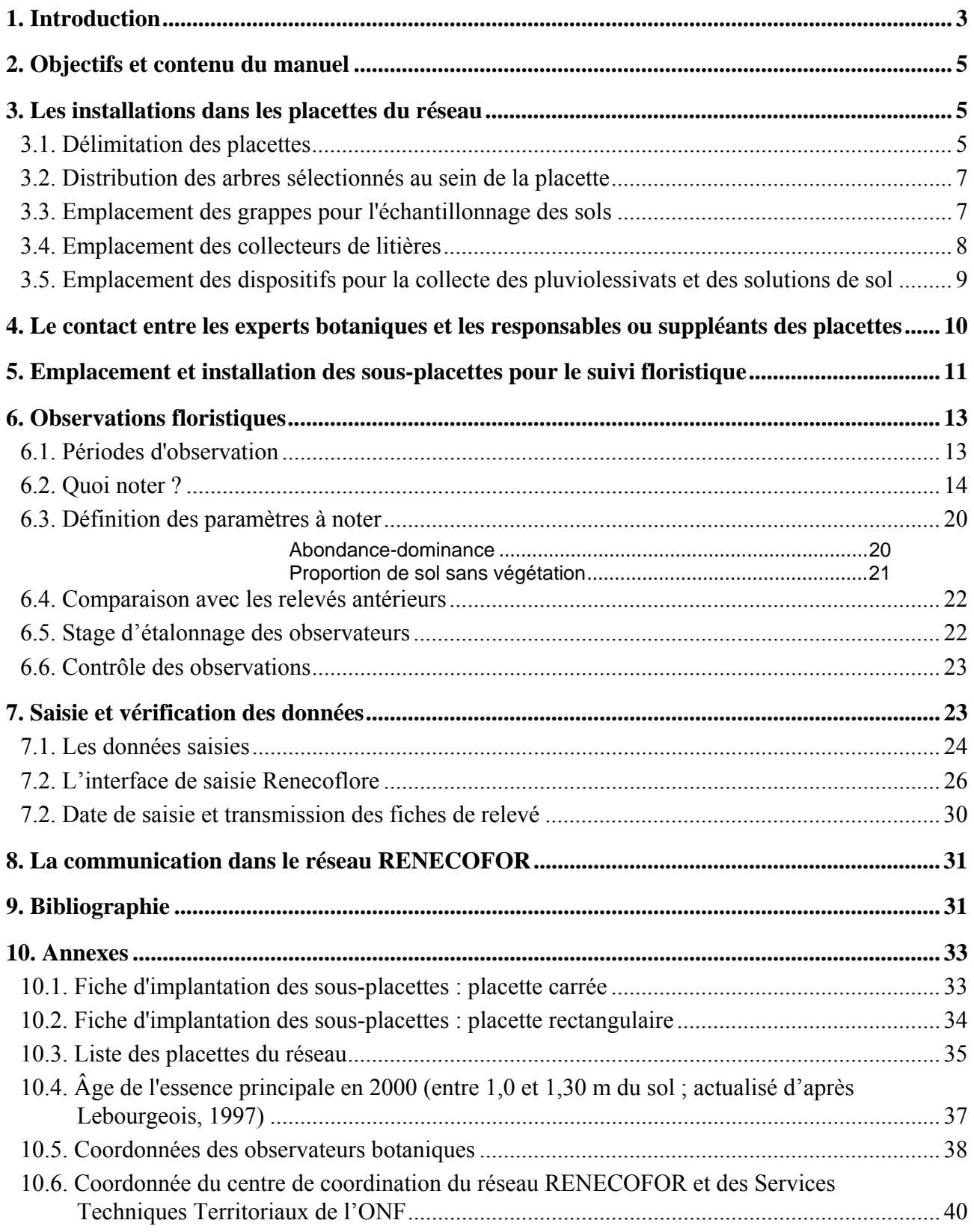

# **1. Introduction**

Le Réseau National de suivi à long terme des Ecosystèmes Forestiers, RENECOFOR, résulte des réflexions menées à l'échelle européenne sur la pollution atmosphérique transfrontalière à grande distance, sous l'égide des Nations Unies. L'objectif est de suivre très finement l'état de santé d'un certain nombre de peuplements (une centaine pour la France) tout en observant les facteurs climatiques, et autres, susceptibles d'influer sur leur état sanitaire.

La végétation herbacée fait partie des compartiments de l'écosystème "forêt" réagissant le plus rapidement à d'éventuels changements tels que la lumière (suite à des éclaircies), la pluviosité et la température (si le changement du climat dû à l'effet de serre s'avère réel, ces deux facteurs changeront lentement), l'évolution de la fertilité des sols (suite à des dépôts acidifiants ou azotés par exemple). Au-delà de la composition chimique de l'atmosphère, elle peut donc être un indicateur précoce d'un changement profond dans le fonctionnement de l'écosystème.

Plusieurs études françaises et étrangères ont d'ailleurs montré l'existence d'une évolution en comparant les relevés floristiques réalisés plusieurs dizaines d'années auparavant avec des relevés récents sur les mêmes placettes. Mais ces renseignements ne sont qu'indicatifs, car ils reposent sur des travaux qui, au début, n'ont pas été conçus pour donner les réponses aux questions actuelles.

Le changement récent du fonctionnement du cycle nutritif interne dans certains écosystèmes n'est pas non plus niable. Ceci a été mis en évidence par un certain nombre de recherches biogéochimiques sur ce sujet. Il s'est donc avéré nécessaire de mettre sur pied un suivi strict de l'évolution de la composition floristique en liaison avec un suivi des sols dans un grand nombre d'écosystèmes forestiers, en tenant compte de la diversité des espèces et des conditions stationnelles.

Les travaux réalisés sur ce sujet dans le cadre du RENECOFOR seront exploités en liaison avec les mesures, observations et analyses faites au sein de chaque placette. Elles ne sont pas susceptibles de fournir des données pour une analyse spatiale de certains phénomènes. Ceci n'est pas possible dans la mesure où nos placettes sont installées dans des régions très différentes, dans des peuplements d'essences différentes et sur des substrats géologiques ainsi que sur des types de sol non comparables. Chaque placette est cependant considérée comme représentative (au niveau de l'essence et des conditions stationnelles) de la région dans laquelle elle est située. Les deux premiers inventaires dans le réseau, datant de 1994/95 et 2000 ont fait chacun l'objet d'une publication (Dobremez *et al*., 1997 ; Camaret *et al*., 2004) qui montre bien cet aspect d'études de cas.

Ce manuel rassemble toutes les informations nécessaires pour établir des sous-placettes de référence pour le suivi floristique et pour les observations proprement dites dans les placettes permanentes du réseau RENECOFOR (Figure 1).

Le suivi de la composition floristique est envisagé :

- à l'intérieur de la placette centrale (clôturée), en milieu protégé ;
- à l'extérieur de la placette centrale, pour estimer l'impact de la pression du gibier.

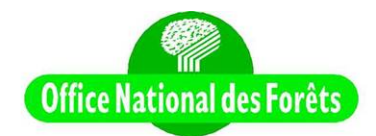

### Répartition des 102 placettes RENECOFOR dans les directions territoriales (nombres de placettes)

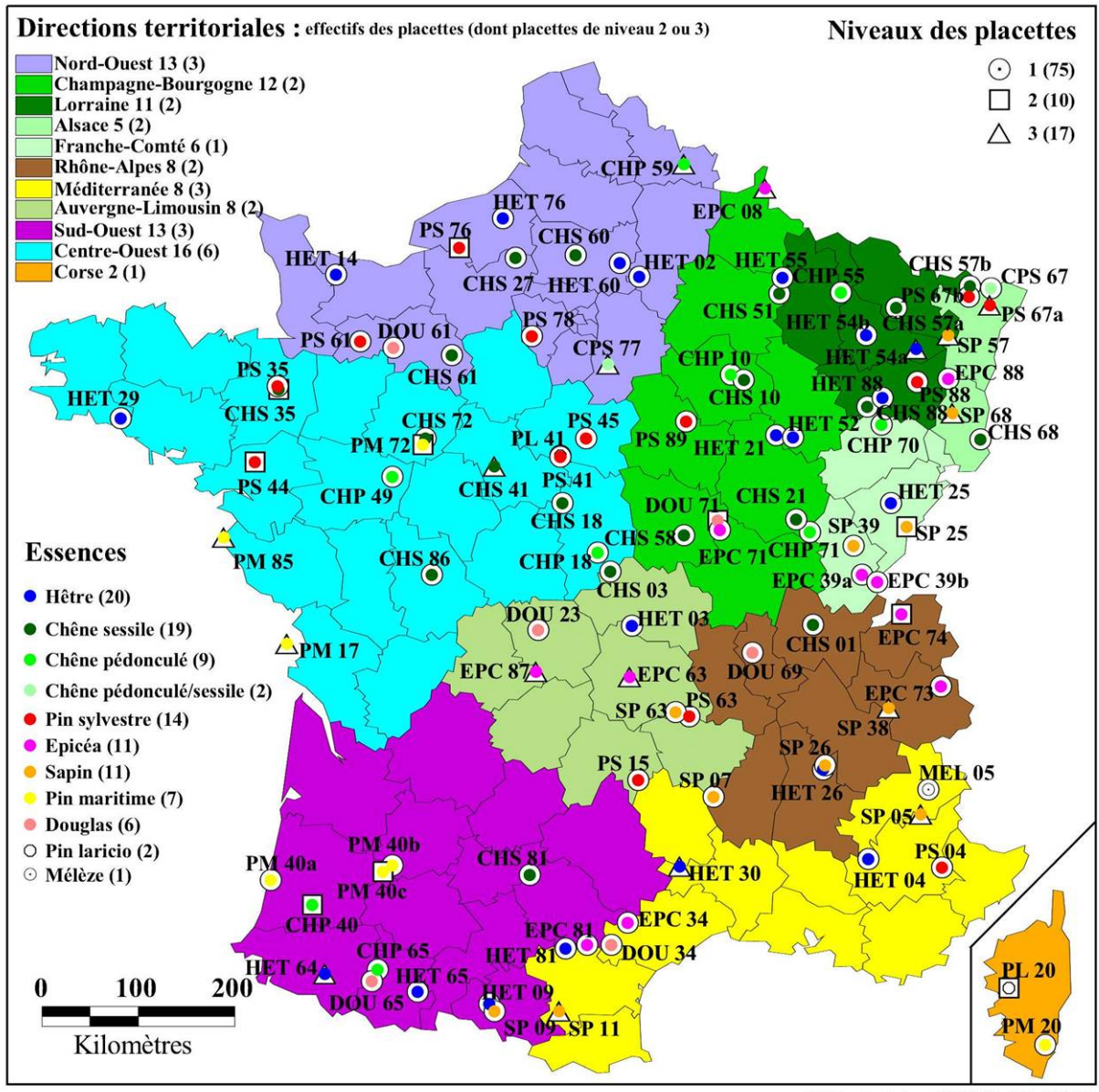

ONF, mise à jour 02/09/02, LC, DT-RD

Figure 1 : Localisation et type des placettes du réseau RENECOFOR

# **2. Objectifs et contenu du manuel**

Les objectifs de ce manuel sont :

- de permettre le maintien d'une homogénéité des méthodes la plus stricte possible lors des relevés floristiques effectués sur les placettes du réseau RENECOFOR, entre les différentes équipes une année donnée, ou entre années ;
- de fournir à toute personne intéressée un protocole fiable et standardisé d'analyse de la végétation forestière. Ceci facilitera en particulier les comparaisons ultérieures de richesse floristique avec le réseau RENECOFOR.

Les points essentiels suivants sont détaillés dans ce manuel :

- 1) matérialisation et cartographie schématique des sous-placettes dans lesquelles auront lieu les observations floristiques ;
- 2) observations répétitives de la composition floristique durant une année à l'intérieur et à l'extérieur de la placette centrale clôturée dans les sous-placettes précédemment matérialisées ; établissement d'une liste complémentaire des espèces rencontrées à l'intérieur de la placette centrale et qui ne se trouvaient pas dans les sous-placettes ;
- 3) observations doublées par une deuxième équipe indépendante sur 10 à 20% des placettes afin de contrôler la qualité des premières observations ;
- 4) saisie des fiches d'observation par les observateurs à la fin de l'année d'observation dans la base de données en ligne «Renecoflore» rassemblant l'ensemble des relevés effectués depuis 1994 ;
- 5) répétition des relevés tous les 5 ans, puis analyse détaillée d'éventuelles évolutions de la composition floristique. Une périodicité plus faible pourra être choisie par les partenaires qui le souhaiteront (à leurs propres frais).

# **3. Les installations dans les placettes du réseau**

Ce chapitre vise à informer les experts faisant les observations de la composition floristique sur les travaux en cours dans d'autres domaines sur les placettes. Ceci doit leur permettre de mieux s'orienter à l'intérieur et à l'extérieur de la placette centrale et de respecter ainsi les installations.

### **3.1. Délimitation des placettes**

Les placettes d'une taille d'environ 2 ha ont été choisies de manière à ce qu'elles soient aussi homogènes que possible au niveau du type du sol et au niveau de la structure du peuplement. On a donné préférence aux peuplements à une seule essence principale ou avec un maximum de 20% de mélange avec une deuxième essence principale dans l'étage dominant. Ceci a été fait avec l'objectif de minimiser le risque d'hétérogénéité des observations et surtout de celle des évolutions parfois lentes et faibles de certains paramètres. Après les tempêtes de fin décembre 1999, certaines placettes ont été partiellement ou entièrement mises à nu et seront constituées à l'avenir d'une régénération jeune ou d'un peuplement très clair, ce qui aura un impact important sur l'évolution de la composition floristique.

Chaque placette est constituée de deux zones (voir Figure 2 ci-dessous) :

- 1) la placette centrale d'une surface d'environ 0,5 ha, délimitée par 4 piquets numérotés de 1 à 4 ;
- 2) la zone neutre, entourant la placette centrale sur une bande de 30 mètres environ.

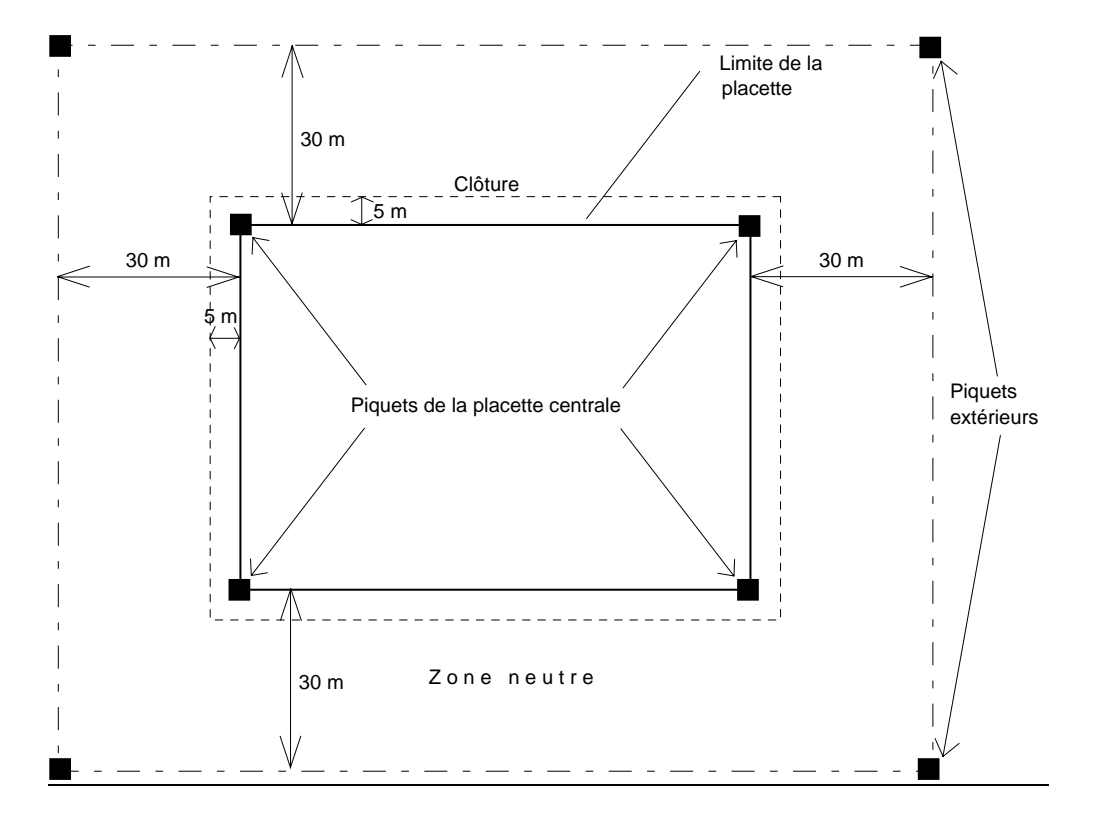

Figure 2 : Délimitation des placettes et emplacement de la clôture

#### **En général, la placette centrale est clôturée à 5 m environ à l'extérieur de sa limite, afin de permettre la circulation autour de celle-ci, sans perturber le sol à l'intérieur. Il est important de respecter cette consigne pour la raison suivante :**

un grand nombre d'observations, de mesures et de prélèvements d'échantillons sont faites sur ces placettes pendant une durée prévue pour 30 ans. Chaque année les placettes sont visitées à plusieurs reprises par différents groupes d'experts. Il est donc indispensable d'éviter un piétinement trop fréquent du sol, car celui-ci entraînerait une modification de sa structure (et ainsi de son comportement chimique), modifierait la dynamique de la végétation herbacée et, après plusieurs années, aurait un effet réducteur sur le développement des racines des arbres. Les placettes ne seraient ainsi plus représentatives des forêts qui les entourent.

#### **3.2. Distribution des arbres sélectionnés au sein de la placette**

Trois lots d'arbres existent dans les placettes avec un peuplement adulte sur pied :

- 1) dans la placette centrale 36 arbres (numérotés à la peinture de 1 à 36) ont été sélectionnés pour les observations et mesures non mutilantes. Ils sont, dans la *plupart* des placettes, disposés dans le sens d'une spirale, de 1 à 36 en partant du centre, vers la limite de la placette ;
- 2) dans la placette centrale tous les arbres recevront en 2000 des petites plaques en acier inox, tenues par des ressorts, afin de pouvoir suivre chaque arbre individuellement lors des mesures dendrométriques consécutives ;
- 3) 16 arbres numérotés de 101 à 116 sont destinés à l'échantillonnage foliaire ; ils sont situés pour la plupart dans la zone neutre, et parfois également dans la placette centrale (si un nombre suffisant d'arbres n'a pas pu être trouvé dans la zone neutre).

Ce sont ces arbres  $(36 + 16 = 52)$  qui font l'objet des notations de défoliation et de jaunissement, ainsi que des observations symptomatologiques.

#### **3.3. Emplacement des grappes pour l'échantillonnage des sols**

Le premier échantillonnage intensif des sols a eu lieu en 1993/95 (Ponette *et al*., 1997). Après 10, 20 et 30 ans, les sols devraient être à nouveau échantillonnés, afin de savoir si une évolution de leur fertilité a eu lieu.

Afin de permettre de retrouver les anciens lieux de prélèvement, et ainsi éviter de faire un échantillonnage dans des profils perturbés, nous procédons à une matérialisation des lieux de prélèvement d'après un schéma systématique de 5 grappes carrées dans la placette centrale. La Figure 3 montre pour le cas d'une placette rectangulaire ou carrée comment ces grappes sont distribuées.

Sur le terrain on n'aperçoit que deux bornes de géomètre définissant chaque grappe (de couleur jaune : grappes 1 à 4 ; de couleur rouge : grappe 5), comme indiqué dans la Figure 3. A l'intérieur de chaque grappe 5 points ont été choisis pour le prélèvement. Ils sont repérés sur le terrain par des petits piquets blancs.

**Important :** Ne touchez pas à ces installations et ne cassez pas les piquets ! Ils sont destinés à être retrouvés tous les 10 ans.

#### **CAS D'UNE PLACETTE RECTANGULAIRE**

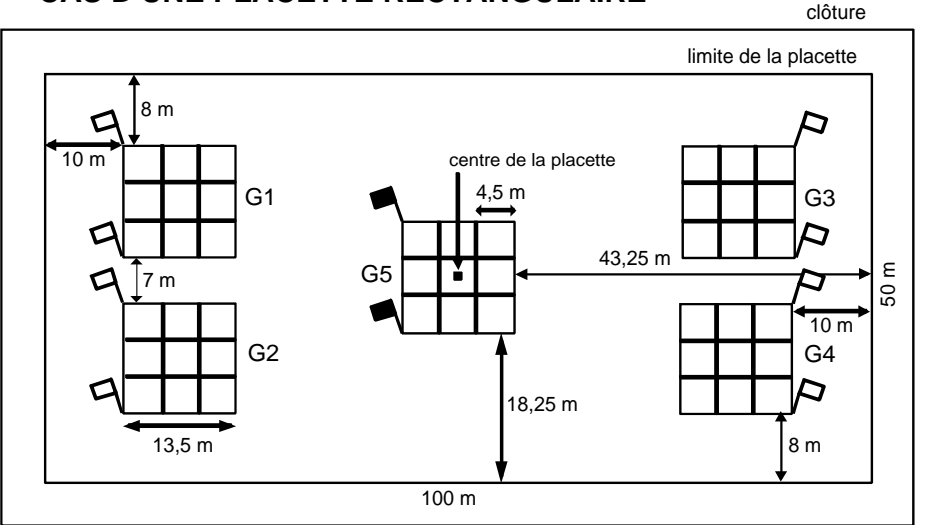

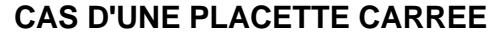

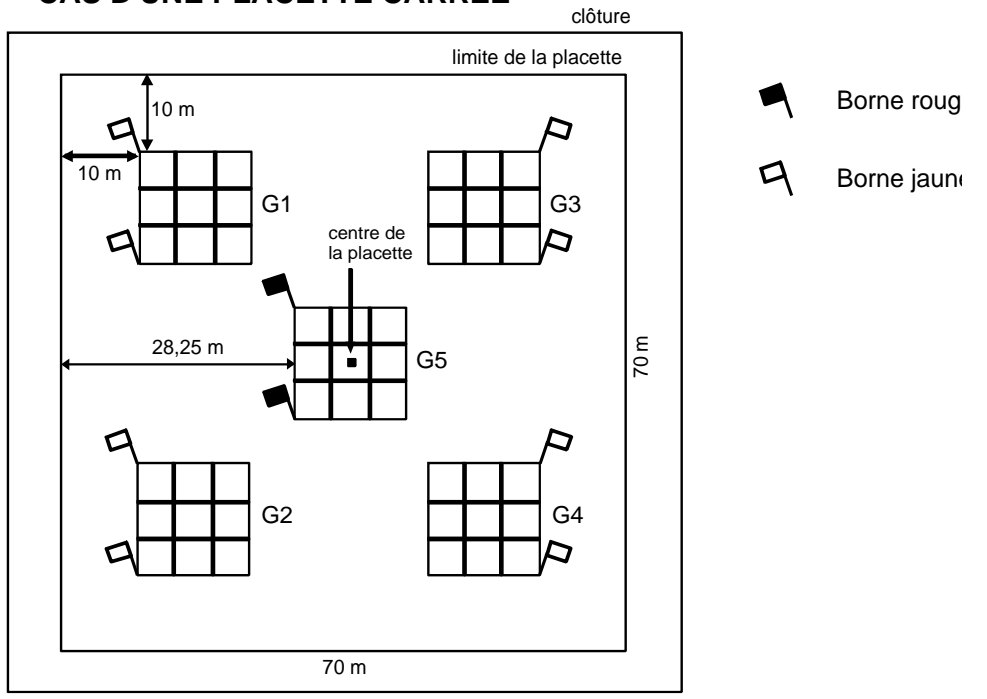

Figure 3 : Emplacement des grappes pour le prélèvement des sols à l'intérieur des placettes.

### **3.4. Emplacement des collecteurs de litières**

Chaque placette est équipée de 10 collecteurs de litière, d'une surface de collecte de 0,5 m². Ces collecteurs sont disposés de manière systématique sur la placette (voir Figure 4). La litière y est ramassée 3 à 5 fois par an. On y sépare les feuilles, aiguilles, branches et fruits, afin de déterminer la chute annuelle de la biomasse et sa variation annuelle. Cette mesure nous permettra non seulement de quantifier les variations annuelles normales des chutes de litières dans un peuplement sain, mais aussi les défoliations exceptionnelles. Nous accumulerons ainsi des données essentielles pour la comparaison avec les notations de perte foliaire.

**Important :** Ne touchez pas à ces collecteurs et n'enlevez rien à l'intérieur, sinon nos mesures seraient faussées !

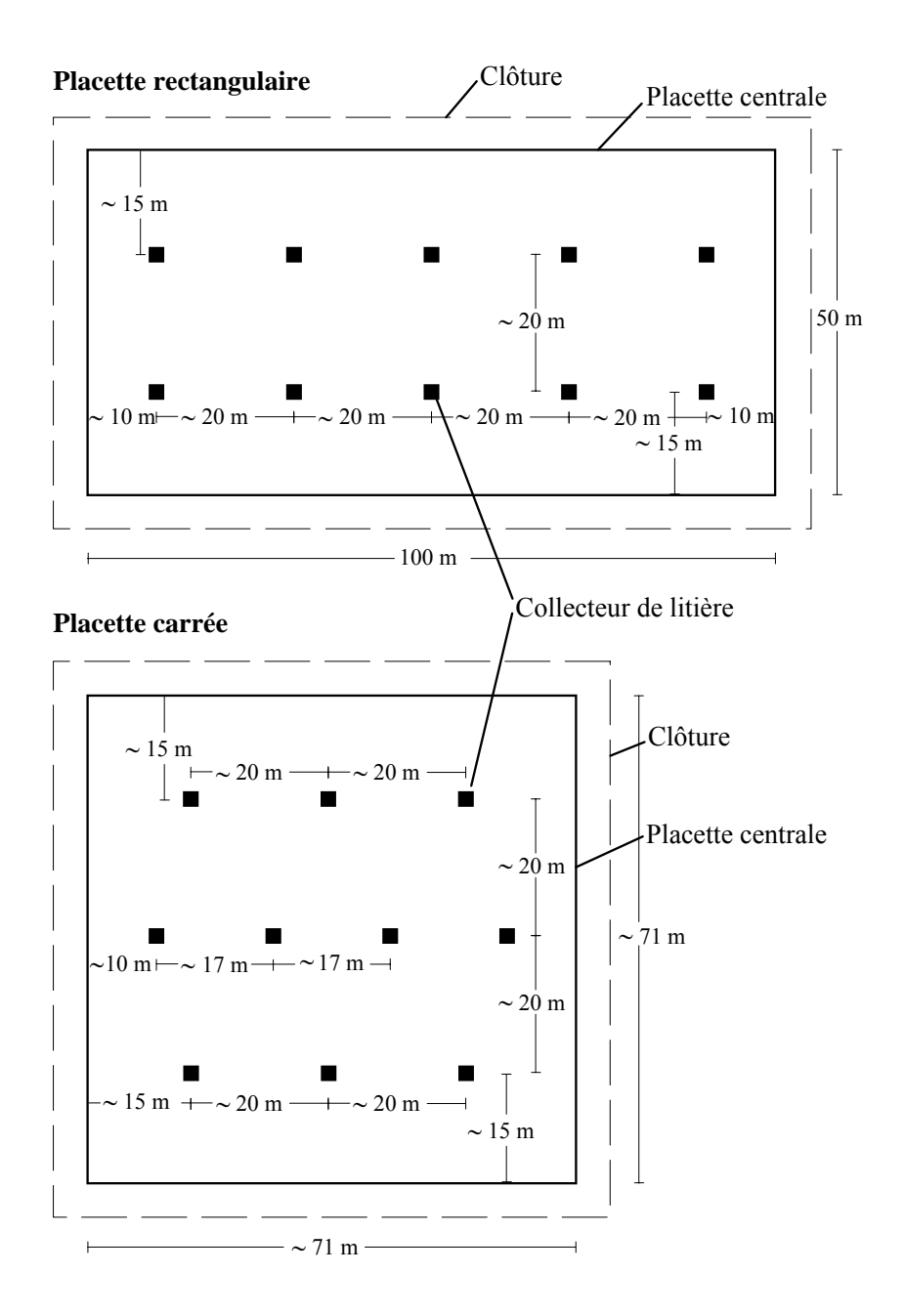

Figure 4 : Emplacement des collecteurs de litières à l'intérieur de placettes rectangulaires ou carrées.

### **3.5. Emplacement des dispositifs pour la collecte des pluviolessivats et des solutions de sol**

Dans 27 placettes du réseau (voir liste en annexe), nous réalisons un échantillonnage hebdomadaire de l'eau de pluie ayant traversé les houppiers (pluviolessivats), afin d'en faire faire des analyses chimiques par un laboratoire central.

Les dispositifs de collecte comprennent :

- 3 gouttières de 2 m de longueur, fixées à 1 mètre du sol et qui guident l'eau dans un ou plusieurs fûts, eux-mêmes placés dans une fosse ;
- 4 cadres en bois simples, pour y placer en hiver des collecteurs de neige ;
- dans les placettes en montagne, 6 totalisateurs d'une hauteur de 1,2 m pour la mesure de la pluviométrie hivernale (neige surtout).

Dans 17 des 27 placettes, les solutions de sol sont collectées chaque semaine à 20 et 70 cm de profondeur à l'aide d'un dispositif de bougies poreuses, qui lui, est enterré **et donc très fragile (en annexe vous trouverez une liste des placettes concernées).**

A votre demande, les responsables et suppléants seront certainement heureux de vous expliquer le fonctionnement de ces dispositifs.

**Important :** Etant donné que la collecte des eaux de pluviolessivats nécessite une propreté exceptionnelle et que les installations sont très fragiles, ne vous approchez pas de celles-ci sans la présence de responsables. Faites surtout attention aux installations enterrées, qui peuvent casser facilement si vous marchez dessus !

# **4. Le contact entre les experts botaniques et les responsables ou suppléants des placettes**

Ce manuel est distribué aussi bien aux experts botaniques qu'aux responsables et suppléants afin de les tenir au courant des travaux qui seront réalisés sur leur placette.

Ce réseau ne peut fonctionner de manière satisfaisante pour tout le monde que si chacun cherche au mieux le contact de l'autre. C'est aussi un signe du respect du travail de l'autre.

Si vous préférez faire vos observations floristiques seul, pour plus de précision, n'hésitez pas à le dire aux responsables ou suppléants des placettes. Ils vous comprendront certainement.

Dans tous les cas, tenez les responsables au courant des résultats de vos observations. Ils vous en seront reconnaissants, car cela leur permettra de mieux comprendre certains liens entre les différentes informations qu'ils reçoivent, issues des multiples travaux réalisés sur leur placette.

Il est souhaitable que les experts botaniques appelent les responsables **environ deux semaines avant leurs observations**.

**En annexe, vous trouverez les coordonnées** de tout le personnel participant au réseau RENECOFOR, ainsi qu'une indication de l'heure la plus probable pour joindre les personnes.

Les responsables des placettes doivent avertir le centre de coordination en cas d'exploitation, *bien avant que celle-ci ait lieu*. Le centre de coordination avertira éventuellement les experts botaniques, qui, dans un bref délai, viendront faire un relevé supplémentaire, afin de pouvoir tenir compte de la composition floristique et de son évolution avant et après l'exploitation, car cette dernière a un effet perturbant sur l'évolution normale. Cette dernière mesure, pratiquée entre 1995 et 1998, a dû être suspendue à partir de 1999 pour des raisons financières.

# **5. Emplacement et installation des sous-placettes pour le suivi floristique**

Comme cela a été indiqué dans le chapitre sur les installations du réseau, il ne reste plus beaucoup de place à l'intérieur des placettes centrales pour y installer des sous-placettes d'une surface acceptable (minimum 100 m²). Il est cependant important de prévoir plusieurs répétitions de ces sous-placettes afin de couvrir la variabilité spatiale de la flore au sein du demi-hectare.

Il a donc été décidé de matérialiser 4 sous-placettes d'une surface de 100 m² (**longueur : 50 m ; largeur : 2 m**) aussi bien à l'intérieur qu'à l'extérieur de la clôture. La Figure 5 illustre de manière schématique l'emplacement des sous-placettes.

Lors de l'installation, on a tenu compte de l'existence des emplacements des grappes pour l'échantillonnage des sols. **On s'en est écarté d'au moins à 2 mètres**.

Les sous-placettes à l'intérieur et à l'extérieur de la clôture ont été **matérialisées par les experts botaniques**, au milieu de chacun des deux cotés définissant la largeur, avec des **bornes de géomètres blanches** fournies par le centre de coordination à Fontainebleau (on utilisera donc 16 bornes par placette). Pour installer les bornes, on place les amarres à l'intérieur du trou des bornes. On enfonce les amarres avec l'outil d'enfoncement (**pièce courte**), que l'on place à l'intérieur de l'amarre, et le marteau. Après enfoncement complet dans le sol, on enlève l'outil d'enfoncement et met à sa place le mandrin (**pièce longue**). Ce mandrin sert à faire sortir les 3 "câbles" d'ancrage, qui se situent à l'intérieur de l'amarre, à l'aide du marteau. On enfonce le mandrin jusqu'à ce que sa tête bute contre le bord de l'amarre. La borne est ainsi installée.

Ensuite, on **cartographie l'emplacement** en indiquant les distances demandées sur le schéma de la **fiche d'implantation** (voir annexe). On permet ainsi de retrouver les surfaces à observer à tout moment.

La **numérotation** des sous-placettes (F1 à F4 : intérieur des placettes et F5 à F8 : extérieur des placettes) est en général faite de la même façon (voir schéma) : F1 et F5 sont les sous-placettes les plus au Nord et les numéros croissent en tournant dans le sens des aiguilles d'une montre. Cette numérotation n'est pas, pour l'instant, reportée sur le terrain, mais seulement cartographiée dans les fiches d'observation. Il serait souhaitable à l'avenir de numéroter les bornes de ces sous-placettes de façon permanente sur le terrain (avec une étiquette aluminium par exemple).

La Figure 5 montre que les placettes centrales accueillent un grand nombre d'installations. Il reste toutefois assez de place pour **les contourner** lors de l'installation des sous-placettes pour le suivi floristique. **Ceci peut par exemple être réalisé en installant les sous-placettes en biais.** 

A l'intérieur des enclos, on peut installer les sous-placettes soit exactement sur les côtés (matérialisés par des piquets), soit à l'intérieur de la placette centrale. Par contre, on n'installera pas de sous-placettes **dans l'espace laissé libre (environ 5 m) pour la circulation**, c'est-à-dire entre la limite de la placette centrale et la clôture.

Le positionnement des bandes et de leurs bornes est définitif. Pour les passages ultérieurs, tous les moyens devront être déployés pour les retrouver (arpentage depuis l'autre borne, détecteur de métaux, plans initaux indiquant les distances des bornes depuis des éléments remarquables de la placette). Lorsqu'une borne a été arrachée, ce qui peut arriver suite aux travaux de débardage ou aux dégâts de tempête, on la replacera au plus près de son emplacement antérieur, en utilisant les mesures prises lors de l'installation initiale et en notant ce remplacement de borne sur la fiche de relevé. Afin de faciliter ce repérage, d'un passage à l'autre, des bornes situées à chaque extrémité des bandes, on y plantera un piquet (bois, bambou…) de 1 m à 2 m de hauteur, peint de couleur vive et on vérifiera qu'il est toujours bien visible à chaque passage. Ce piquet permet de plus aux autres acteurs intervenant sur les placettes RENECOFOR de mieux tenir compte de ces bornes et bandes.

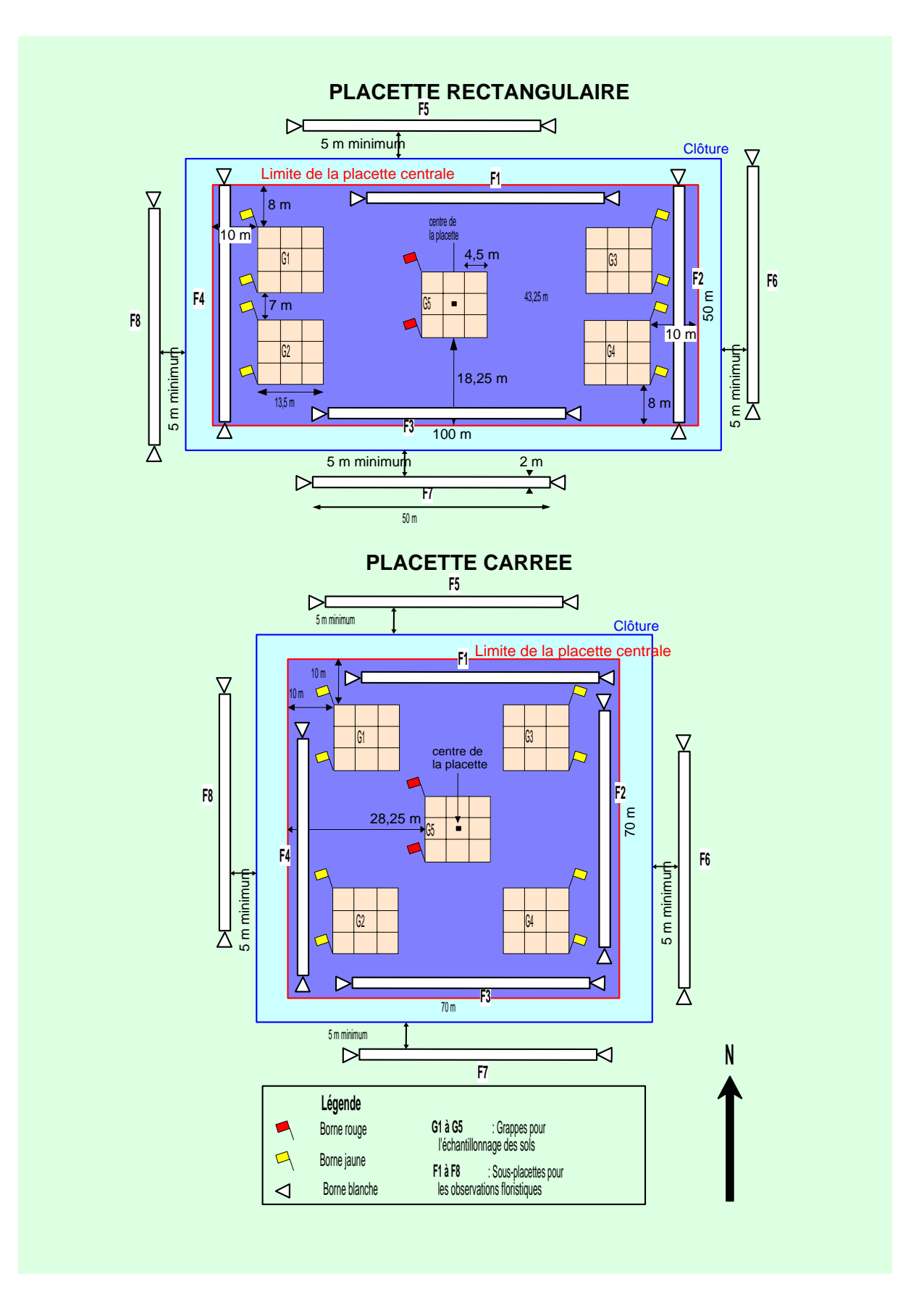

Figure 5 : Localisation des 8 sous-placettes pour le suivi de la composition floristique à l'intérieur et à l'extérieur de placettes rectangulaires ou carrées.

### **6. Observations floristiques**

Dans un souci d'exhaustivité, les observations doivent être réalisées, sauf impossibilité, par **deux** personnes en même temps, dont une doit bien connaître la flore de la région. Lors d'un changement de l'équipe d'observateurs sur une placette, on se fera accompagner au moins une fois, dans la mesure du possible, par un membre qualifié de l'équipe précédente.

Lors des relevés on tirera un ruban entre les deux bornes, afin d'avoir une ligne de référence matérialisée sur le terrain lors des observations. On pourra utiliser avec avantage un pentadécamètre, plus rapide à dérouler et ré-enrouler, ou un ruban gradué qui permettent de mesurer des distances et donc d'aider à l'estimation des recouvrements de strates et d'espèces (1 mètre linéaire de bande représente un pourcentage de recouvrement de 2 %) ou à la cartographie des perturbations et singularités (voir 6.2). On maintiendra ce ruban assez souple afin de pouvoir mettre des bâtons intermédiaires en avant et en arrière des arbres, que l'on doit contourner, et de permettre ainsi d'avoir une vraie **ligne droite**. Pour les relevés, chaque observateur s'aidera d'une baguette de 1 ou 2 m de longueur de longueur (marquée en son milieu si 2 m), tenue parallèlement à la pente et perpendiculairement au ruban, afin de pouvoir définir la limite de la surface prospectée des deux côtés de la ligne droite. L'utilisation de cette baguette doit permettre de marcher à l'extérieur de la bande, et non à l'intérieur, et donc d'éviter de la piétiner. Une autre possibilité, plus longue à mettre en œuvre, est de délimiter toute la surface avec une ficelle. On se munira d'une serpe ou d'un croissant pour accéder aux bandes en cas de besoin, mais on évitera bien sûr de perturber la bande elle-même et ses alentours immédiats.

#### **6.1. Périodes d'observation**

D'après les expériences de la première campagne d'observation (Dobremez *et al*., 1997 ; Dupouey *et al*., 1999) deux passages (printemps et été) sont suffisants pour faire un inventaire exhaustif. Les deux observations sont à réaliser **au cours de la même année**. Les dates suivantes sont données à titre indicatif :

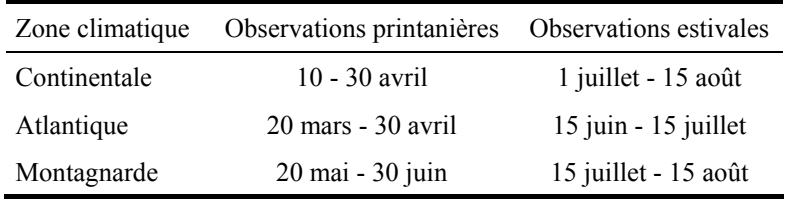

Un 3ème passage peut être effectué en fonction de la phénologie des communautés. La répétition des observations permettra de voir certaines plantes à différents stades d'évolution (stade juvénile, floraison, fructification). On augmentera ainsi la possibilité de reconnaissance et évitera le problème de plantes "non vues par erreur". Les différents passages donneront lieu à l'établissement et la saisie d'autant de fiches de relevés différentes, selon un protocole à chaque fois identique. Le second passage n'est donc pas un simple complément du premier.

**On évitera, si possible, les relevés pendant ou directement après des fortes pluies ou des pluies de longue durée (attendre au moins 2 jours), car on perturberait considérablement le sol par piétinement. De plus, les mauvaises conditions d'observation conduiraient à des erreurs d'observation aussi bien qu'à des espèces non vues.**

#### **6.2. Quoi noter ?**

Chaque sous-placette fera l'objet d'un inventaire exhaustif de l'ensemble des espèces qui se projettent en tout ou partie sur la bande, quel que soit l'endroit où elles s'enracinent, et de celles-ci uniquement. En particulier, on ne notera pas les arbres et arbustes hauts qui seraient présents à proximité mais qui ne se projettent pas sur les bandes.

Ce relevé floristique sera effectué en distinguant 6 strates :

- strate *muscinale* : bryophytes terricoles et éventuellement lichens terricoles. On ne notera que les espèces qui poussent sur le sol ou la litière, sans tenir compte des individus localisés sur les souches, troncs, bois mort, rochers… A l'interface entre ces biotopes particuliers et le sol, on ne notera que les espèces qui, de toute évidence, ne proviennent pas que de ces biotopes. On ne note que les espèces visibles (pas forcément identifiables !) à l'œil nu.

- strate *semis* : elle comprend tous les semis d'espèces ligneuses de un an et moins. On ne notera pas les semis de moins de un an qui sont encore à un stade de développement trop jeune (préfeuilles non développées), donc non identifiables.
- strate *herbacée* : elle comprend toutes les espèces herbacées quelle que soit leur taille, et les espèces ligneuses de moins de 30 cm. La fougère aigle, qui peut dépasser 2 m de hauteur, est ainsi toujours notée en strate herbacée. Les semis de un an et moins ne sont pas comptés dans cette strate.
- *arbustes bas* (arbrisseaux) : 0,3 m à 2 m
- *arbustes hauts* : 2 à 7 m
- $-$ *arbres*  $\cdot$  > 7 m

On se référera à la *Flore Forestière Française* (référence ci-dessous) pour la séparation entre espèces ligneuses et herbacées. L'appartenance d'un individu à une strate est définie par la hauteur de son bourgeon le plus haut. La baguette de 1 ou 2 m utilisée lors du relevé pour localiser la limite des bandes (voir plus haut) sera marquée à 30 cm afin d'aider au repérage rapide de la limite entre la strate herbacée et la strate arbustive basse. Les lianes ligneuses sont notées comme les autres ligneux, et peuvent donc apparaître dans toutes les strates.

Les **parties aériennes non vivantes** ne seront prises en compte que si l'on peut faire valablement l'hypothèse que les individus auxquels elles appartiennent ont été vivants à une période ou une autre de l'année d'observation. Ainsi, les crosses de fougères en cours de développement sont notées (mais leur identification sera souvent difficile…).

Pour les strates muscinale, herbacée, arbustes bas, arbustes hauts et arbres, on notera leur **pourcentage de recouvrement global**. C'est la projection au sol, en pourcentage de la surface totale de la bande, de tous les organes de toutes les espèces appartenant à cette strate, quelle que soit leur hauteur. On notera également le **pourcentage de sol sans végétation**, c'est-à-dire non recouvert par les strates muscinale, herbacée et semis.

Pour chaque espèce et par strate, on notera le coefficient d'**abondance**-**dominance.** On se reportera au paragraphe 6.3 pour plus d'informations sur ces notations de recouvrement et d'abondancedominance.

On indiquera **impérativement** les caractères suivants entre parenthèses à côté du coefficient attribué à une espèce dans une strate, si elle se trouve exclusivement dans un ou plusieurs des cas cités ci-dessous :

- **(a)** au moins un individu abrouti (feuille, bourgeon ou tige) dans la bande, qu'il soit ligneux ou herbacé (fréquence d'abroutissement équivalente à un coefficient d'abondance-dominance « r » ou « + ») ; *l'abroutissement n'a pas d'influence notable sur la dynamique de l'espèce*
- **(b)** nombreux individus abroutis (feuille, bourgeon ou tige) dans la bande, qu'ils soient ligneux ou herbacés (fréquence d'abroutissement équivalente à un coefficient d'abondance-dominance « 1 ») ; *l'abroutissement pourrait influencer la dynamique de l'espèce*
- **(c)** chemin, sentier ou coulée (terrain tassé)
- **(d)**  fossé ou dépression humides, zone humide
- **(e)**  écorçage, frottis
- **(f)** fossé ou dépression secs
- **(g)** culée ou galette d'arbre chablis ; c'est la zone de sol soulevé et perturbé par le chablis. Elle n'inclut pas l'éventuelle dépression attenante. Les espèces relevées dans cette dépression pourront être notées « d » ou « f »
- **(h)** espèce proche, mais hors des limites de la bande. Cette lettre ne doit jamais être employée ! Mais elle existe dans la base de données parce que d'anciennes observations ont été notées de cette façon.
- **(l)** limite de bande ; l'emploi de cette lettre devra rester très limité, puisque la surface du relevé est précisément délimitée. En pratique, on ne relève aucune espèce qui ne se projette pas en tout ou partie sur la bande, même si elle en est très proche. En cas d'hésitation, vérifier précisément. Si l'ambiguïté persiste, noter la lettre « l » à la suite du coefficient d'abondance-dominance (le plus souvent « r »)
- **(m)** bois mort. Les espèces rencontrées sur bois mort ne sont normalement pas relevées. On utilisera donc cet indicateur dans le cas où le degré de décomposition du bois ne permet pas de le classer de façon claire en bois mort ou en litière
- **(p)** pierre (même grande) ; là encore, l'emploi de cette lettre doit rester limité, puisque les individus poussant sur les rochers ne sont pas relevés ; on pourra l'utiliser lorsque la limite entre sol et substrat rocheux n'est pas évidente
- **(s)** souche ; même remarque que pour la lettre « p » : les espèces poussant sur les souches d'arbres n'ont pas vocation à être relevées ; cette lettre n'est donc utilisée que lorsque la limite entre sol et souche n'est pas évidente
- **(t)** trouée

Les notations d'abroutissement doivent être effectuées le plus systématiquement possible, lors de tous les passages. Elles concernent aussi bien les espèces herbacées que ligneuses. **L'utilisation des indices (l), (m), (p) et (s) doit rester exceptionnelle.** Les espèces uniquement présentes dans les pistes de débardage ou les ornières pourront être notées (c), (d) ou (f) selon l'état observé.

On pourra utiliser le qualificatif " sp. " pour une espèce déterminée au niveau du genre seulement (ex. : " *Agrostis sp.* "), ainsi que " cf. " pour un taxon d'identification douteuse, au niveau de l'espèce (ex. : " *Agrostis cf. capillaris* ") ou au niveau du genre (ex. : " *cf. Agrostis* "). Les espèces contenant plusieurs sous-espèces mais qui ne peuvent être déterminées qu'au niveau de l'espèce seront notées « ssp. » (ex. : " *Achillea millefolium ssp.* "). On limitera évidemment ces indéterminations au maximum.

Les observations sont à noter sur les **fiches d'observation** (voir pages suivantes), qui sont constituées le plus souvent de la liste des espèces observées les années précédentes à gauche et de 8 colonnes, une pour chacune des bandes. Elles sont accompagnées d'une page permettant d'esquisser les principales perturbations rencontrées sur chaque bande.

Chaque plante sera **notée** avec son **nom latin**. On utilisera comme unique référence, pour les plantes vasculaires :

- *Flora Europaea* (Tutin *et al*., 1964-1980, 1993). On peut rechercher les noms d'espèces dans cette flore à l'adresse Internet suivante : http://rbg-web2.rbge.org.uk/FE/fe.html

Cette nomenclature est partiellement accessible dans :

- la *Flore Forestière Française* (Rameau *et al*., 1989 et 1993)
- l'*Index synonymique de la flore de France* (Kerguélen, 1993). Attention, la nomenclature de cet index n'est pas identique à celle de *Flora Europaea*. Cet index est accessible par Internet à l'adresse suivante : http://www.dijon.inra.fr/flore-france/. Il est régulièrement mis à jour par le réseau de botanistes Tela Botanica, dans le projet de *Base de Données Nomenclaturales de la Flore de France*, que l'on peut consulter en ligne sur http://www.telabotanica.org/client/projet/fichiers/BDNF/87/BDNF\_13887.zip.

Pour les mousses, la nomenclature de référence est celle de Blockell & Long (1998) : *A check-list and census catalogue of British and Irish bryophytes*. On peut trouver une version actualisée de cette liste sur http://rbg-web2.rbge.org.uk/bbs/Resources/Bryo\_names\_2005.xls.

Le temps consacré à la seule recherche des espèces (hors manipulation des flores) doit être de 20 minutes au minimum à deux observateurs, pour les bandes les plus pauvres en espèces. Il peut dépasser 1 heure, même pour des observateurs expérimentés, dans les bandes les plus riches. On notera soigneusement sur la fiche et pour chaque bande les heures exactes de début et de fin d'observation de la flore, en excluant le temps passé à localiser et matérialiser la zone de relevé.

Lors du relevé on établira un plan schématique des perturbations (hétérogénéité due à un événement plus ou moins récent) et singularités (hétérogénéité stable à l'échelle qui nous intéresse : rochers…) majeures rencontrées dans la bande. Ce plan devra être simple et lisible et ne représenter que les hétérogénéités pouvant avoir un impact sur la végétation. Si elles sont présentes, on y tracera les limites des perturbations et singularités suivantes, quelle que soit leur ancienneté : culées et troncs d'arbres chablis, houppiers au sol, grosses souches (plus de 50 cm de diamètre), tas de bois morts, trouées localisées dans la canopée, chemins, sentiers et coulées, ornières et chemins de débardage, dépressions ou zones humides, fossés ou dépressions sèches, zones rocheuses, places à feu, boutis de sangliers en utilisant la fiche esquisse ci-dessous, ou une fiche plus précise ne contenant qu'une bande par feuille. Les différentes perturbations et singularités seront repérées sur le plan par leur distance à l'origine de la bande. On notera au dos de cette même fiche les pourcentages de recouvrement de chacune de ces hétérogénéités (tableau 1 ci-dessous). On pourra comparer l'esquisse dessinée avec les fiches établies lors du ou des passages précédents.

**Tableau 1 :** Exemple (fictif) d'une fiche d'observation de terrain ; elle est pré-imprimée pour chaque placette et tient compte des espèces observées depuis 1994 ; il y a de la place pour noter de nouvelles espèces. On peut éventuellement aussi établir une fiche par bande, avec les strates en colonne.

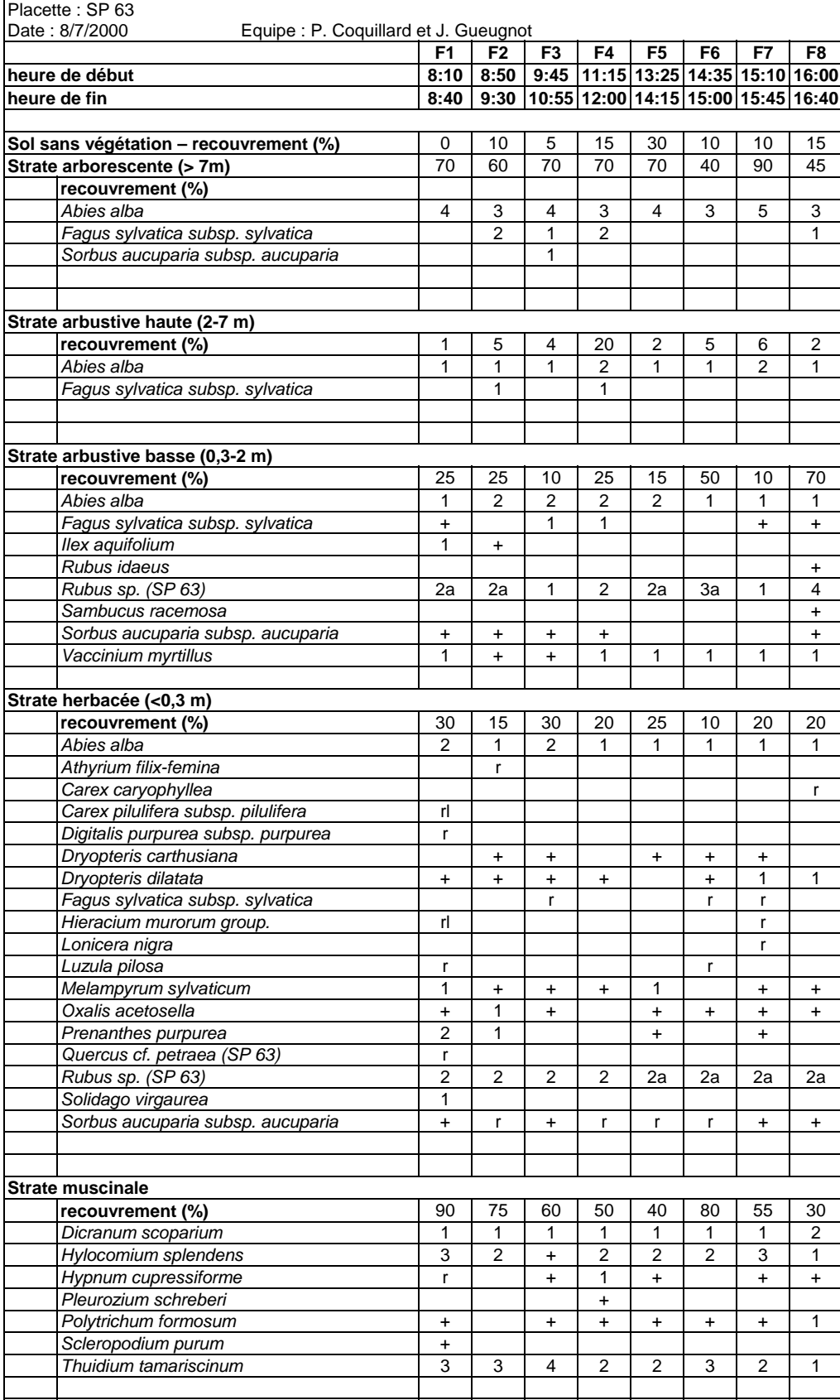

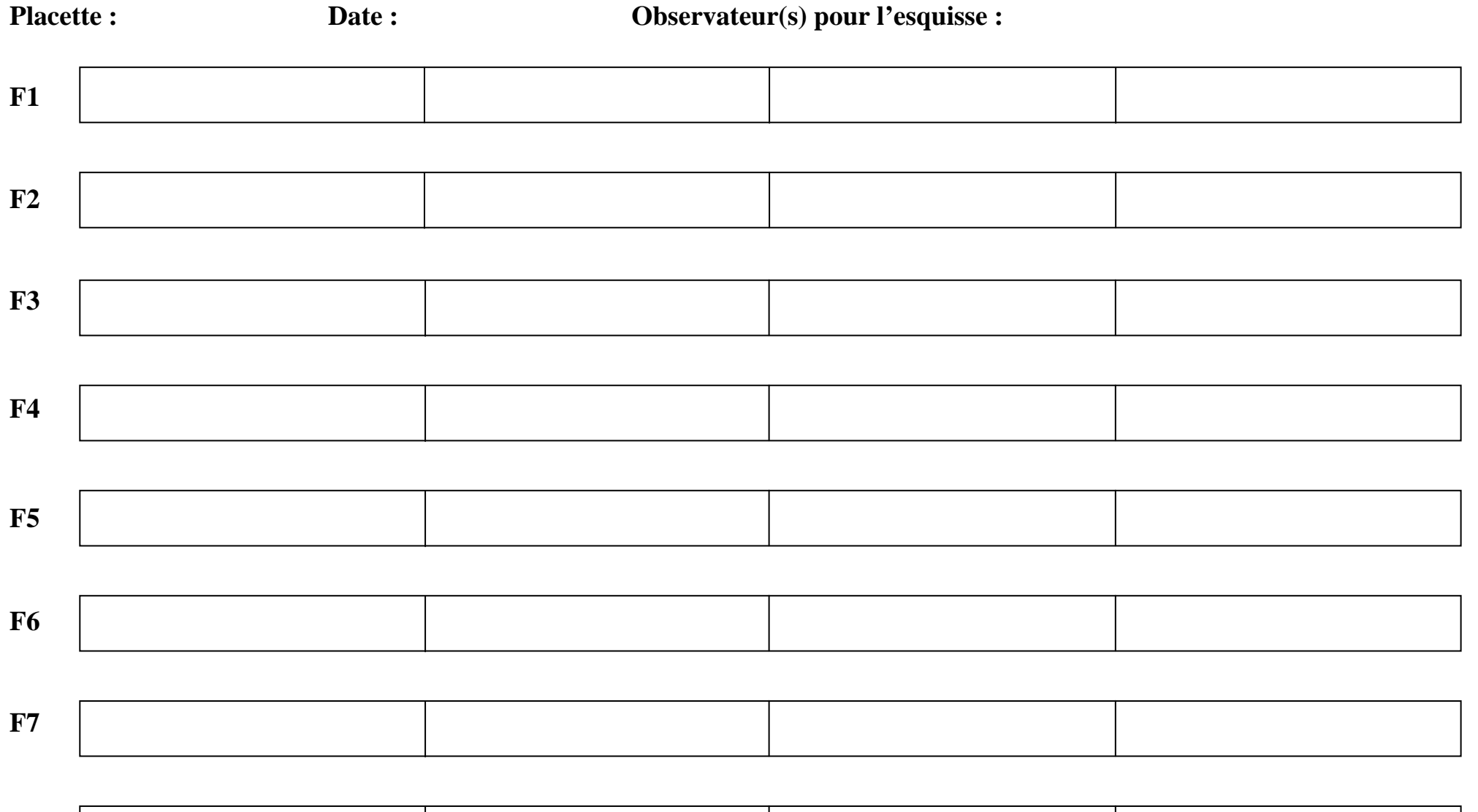

**F8** 

**On représentera exclusivement les limites des singularités et perturbations de la liste suivante, en indiquant leur numéro :**

### **Echelle : 1 cm pour 2 m**

*de ces perturbations au verso*

*Ne pas oublier de noter les recouvrements* 

- 1 Tas de bois mort
- 2 Grosses souches (diamètre > 0,5m)
- 3 Rochers
- 4 Chemins, sentiers et coulées
- 5 Places à feu, ronds de charbonnières
- 6 Ornières et pistes de débardage
- 7 Fossés ou dépressions humides
- 8 Fossés ou dépressions secs
- 9 Boutis de sanglier
- 10 Trouées dans la canopée
- 11 Troncs d'arbres chablis
- 12 Houppiers au sol
- 13 Culées d'arbre chablis (hors dépression)
- 14 Talus ou butte (hors chablis)
- 15 Rémanents (hors tas de bois)
- 16 Tas de pierre
- 17 Ruisseaux
	- Autres ; à utiliser de façon exceptionnelle, en précisant la nature de la perturbation

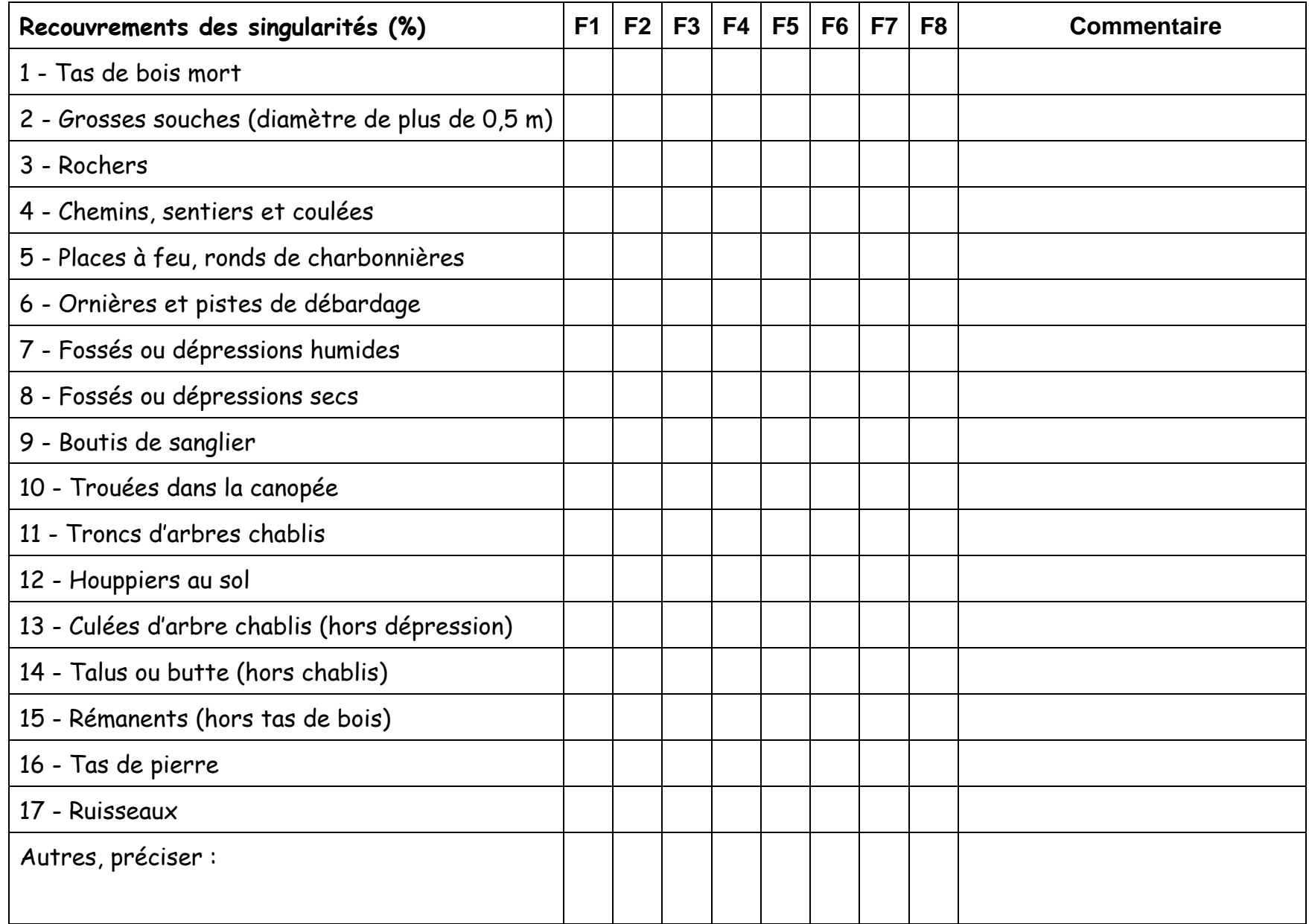

#### **Abondance-dominance**

L'abondance-dominance caractérise à la fois le recouvrement (exprimé en pourcentage de la projection verticale sur la bande de toutes les parties de la plante) et la fréquence (rapport entre le nombre d'individus de cette espèce et le nombre total d'individus observés sur la surface) d'une espèce végétale dans le relevé ; elle est notée selon l'échelle suivante (d'après Delpech *et al*., 1985). Les indications en italique ne font pas partie de la définition stricte. Les critères suivants ne s'appliquent qu'à l'unité de la bande, considérée dans sa totalité (100 m²) :

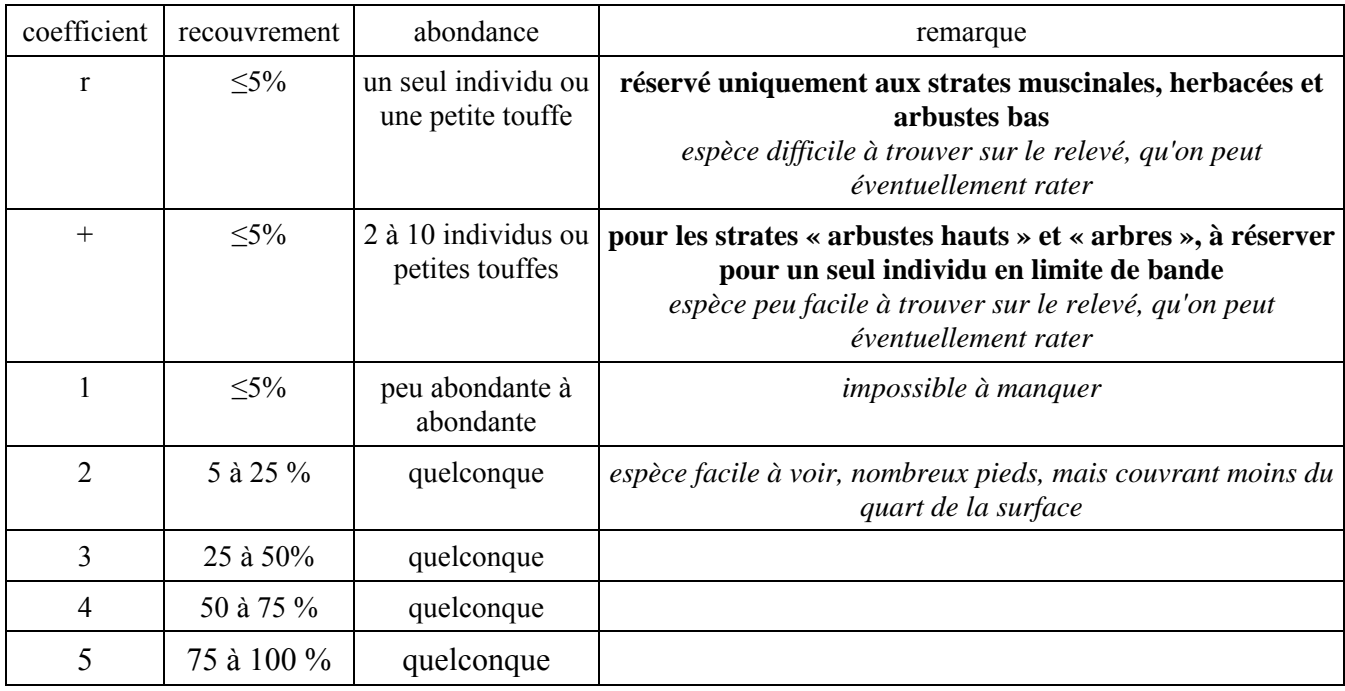

L'application de ce coefficient d'abondance-dominance ne devrait pas varier dans les différentes strates. Pour les arbustes hauts et les arbres en particulier, on s'en tiendra strictement aux définitions précédentes. Pour apprécier le recouvrement d'une espèce ligneuse dans une strate donnée, on considérera la surface de projection au sol de l'ensemble des organes de tous les individus de cette espèce appartenant à cette strate, quelle que soit la hauteur de ces organes. Autrement dit, une branche basse d'un arbre ou son tronc ne sont pas comptés dans les strates inférieures, une herbacée de plus de 0,3 m n'est pas comptée en strate arbustive.

En pratique, ce rattachement des différentes parties de la plante à la strate dans laquelle se trouve son bourgeon le plus élevé ne sera pas toujours possible, en particulier quand une espèce ligneuse est présente dans deux strates successives avec une forte abondance (*Rubus* dans les strates herbacée et arbustive par exemple). **On pourra dans ce cas estimer le recouvrement de l'espèce dans chaque strate comme la projection de tous les organes de cette espèce contenus dans le volume de cette strate, sans s'intéresser à la position du bourgeon le plus haut de chaque individu.** Pour *Rubus fruticosus* en strate herbacée par exemple, on pourra ainsi être amené à estimer la surface de projection au sol, en pourcentage de la surface totale de la bande, de toutes les feuilles, tiges et branches de ronce de moins de 0,3 m, même si certaines de ces feuilles appartiennent à des individus de plus de 0,3 m.

Afin de pallier en partie la difficulté précédente, on attribuera aux **espèces ligneuses présentes à la fois dans les strates herbacée et arbustive basse**, en plus de leurs deux coefficients d'abondancedominance dans ces deux strates considérées séparément, **une note globale** regroupant les deux strates. Cette notation globale concerne les espèces suivantes (liste non exhaustive) : *Calluna vulgaris*, *Cytisus scoparius*, *Erica cinerea*, *Erica scoparia*, *Erica tetralix*, *Halimium alyssoides*, *Hypericum androsaemum*, *Lonicera periclymenum*, *Rubus fruticosus*, *Rubus idaeus*, *Ruscus aculeatus*, *Ulex europaeus*, *Ulex minor*, *Vaccinium myrtillus.*

Dans chaque strate, on veillera à la cohérence des coefficients d'abondance-dominance attribués à toutes les espèces avec le pourcentage de recouvrement global de la strate : le coefficient d'abondancedominance d'une espèce ne peut indiquer un recouvrement supérieur à celui de l'ensemble de la strate ; la somme des recouvrements de toutes les espèces ne peut être inférieure au recouvrement global de la strate.

Pour la plupart des espèces, on sera amené à estimer non pas la surface de projection au sol des organes, mais celle du contour global de l'espèce, incluant donc les espaces vides entre folioles, feuilles, etc. Il n'est pas réaliste en effet d'essayer de les séparer lors de cette estimation. Ceci est particulièrement vrai pour les espèces des strates hautes en hiver, pour lesquelles on notera le recouvrement du contour des houppiers, et non celui des branches seules.

Les tiges multiples d'une souche ou d'un clone sont comptées comme constituant un seul individu, tant que ces différentes tiges se rattachent entre elles de façon visible, au-dessus du niveau du sol. Si les liens entre individus ne sont pas visibles, on comptera autant d'individus différents. Cependant, on limitera ce rattachement de différents rameaux à un seul individu à des tailles de clone inférieures à 0,5 m<sup>2</sup> (un tapis de *Vinca minor* de 4 m<sup>2</sup> dont tous les individus seraient reliés entre-eux de façon visible ne sera pas noté « r » mais « 1 »).

Lors de l'estimation de l'abondance-dominance des espèces dans la strate herbacée, les semis de un an et moins ne sont pas comptés dans cette strate, mais uniquement dans la strate semis.

#### **Proportion de sol sans végétation**

C'est la surface de la bande non recouverte par les plantes appartenant aux strates muscinale, herbacée et semis. Elle est souvent appellée improprement « sol nu ». Elle inclut le sol nu au sens strict, la litière et le bois mort, les pierres recouvertes ou non de mousses, tant que ces divers éléments ne sont pas recouverts de végétation basse. Cette proportion est exprimée en % de la surface totale. Ce pourcentage sera estimé visuellement, sur le terrain, comme pour les autres strates. Il n'est pas le résultat du calcul du complément à 100 % de la somme des recouvrements des strates muscinale et herbacée, puisque ces strates se recouvrent partiellement l'une et l'autre. Par contre, il faudra sur le terrain vérifier que la somme de ces trois recouvrements est bien supérieure ou égale à 100 %. Dans le cas contraire, il faudra augmenter l'un ou plusieurs de ces recouvrements.

#### **6.4. Comparaison avec les relevés antérieurs**

A chaque passage et pour chaque bande, on consultera sur le terrain les relevés déjà effectués à des dates ou des années antérieures afin de mieux contrôler l'apparition ou la disparition éventuelle d'espèces dans les différentes strates. Toutefois, on prendra bien soin de ne faire ce contrôle qu'après avoir dressé une première liste des espèces rencontrées dans la bande. On opérera donc en deux phases :

- dans un premier temps, relevé avec seulement la liste des espèces notées précédemment et en ne se laissant pas (trop) influencer par elle ;
- dans un second temps, comparaison avec les relevés antérieurs et vérification :
	- o si une espèce non notée au cours de la première phase du relevé, mais observée aux précédents passages, est vraiment absente ou pas ; cette recherche peut être l'occasion de remettre en cause la validité d'observations antérieures (impossibilités écologiques, biogéographiques, confusion évidente avec une autre espèce…).
	- o si une espèce observée au cours de ce relevé initial mais absente dans les anciennes fiches d'observation ne correspond pas en fait à une erreur d'identification (valable surtout, mais pas uniquement, pour les relevés avec changement d'observateur) ; là encore, il faut garder à l'esprit que l'erreur peut avoir été faite par les observateurs précédents.

En résumé, on essaiera par cette confrontation d'améliorer la qualité des relevés en traquant systématiquement les erreurs actuelles et passées. Mais on fera extrêmement attention à ne pas biaiser les relevés en privilégiant systématiquement l'observation actuelle ou ancienne.

#### **6.5. Stage d'étalonnage des observateurs**

L'expérience des observations de contrôle réalisées dans 12 placettes de la campagne 1994/95 (Dobremez *et al*., 1997) et 10 placettes de la campagne 2000 (Camaret *et al*., 2004) a montré une divergence d'espèces notées et parfois une différence sensible de la note d'abondance-dominance attribuée à la même espèce dans la même bande par différents observateurs.

Afin de réduire les différences d'appréciation de l'abondance-dominance entre l'ensemble des observateurs intervenant dans le réseau, un stage de deux jours est organisé avant chaque campagne d'observation. Ce stage a lieu dans une région disposant de peuplements et de couvertures herbacées assez variés. L'objectif est de confronter les relevés de chaque observateur avec ceux des autres observateurs et d'arriver à un consensus acceptable par l'ensemble des acteurs et reproductible dans le temps.

Procédure : dans 4 ou 5 sites préalablement repérés, chaque observateur (ou équipe d'observateurs) fait ses observations sur une bande. Ensuite, pour chaque bande étudiée, une comparaison sur le terrain de l'ensemble des relevés est effectuée, avec discussion des différences entre observateurs et établissement d'un relevé consensus.

Les stages d'étalonnage effectués dans le cadre des compagnes Renécofor ont fait l'objet d'une analyse synthétique (Archaux *et al*., 2006).

#### **6.6. Contrôle des observations**

Des études réalisées dans le même contexte à l'étranger ont révélé un certain risque d'inexactitudes à cause de plantes qui n'ont pas été vues ou mal déterminées. Ceci est très gênant dans le cas présent, puisque l'on cherche à détecter d'éventuelles évolutions dans la composition floristique, qui traduisent entre autres par la disparition ou l'apparition d'un certain nombre d'espèces.

En supposant que dans le premier relevé 5 plantes n'ont pas été vues, mais qu'elles ont été vues par les observateurs 10 ans après, nous interpréterons cette augmentation comme une évolution. *C'est une des erreurs que nous cherchons à éviter !*

Le contrôle des relevés a donc pour objectif de se rendre compte du pourcentage d'erreurs commises dans les relevés. Comme dans le domaine des analyses chimiques, nous envisageons de faire refaire les observations sur 10 à 20 placettes par une deuxième équipe, indépendamment de la première.

Le contrôle se fait pendant l'été, de façon à éviter les variations phénéologiques rapides. Les deux équipes se contactent avant les relevés afin de fixer les dates de passage. La deuxième observation doit être faite 10 jours au maximum avant ou après la première. Il est conseillé que les deux équipes comparent rapidement (dans les 10 jours) le résultat des deux observations. S'il y a des différences importantes entre les deux relevés, les deux équipes pourront faire une nouvelle observation commune.

**Nous comptons sur votre compréhension et votre bon sens pour que la première équipe ne transmette pas les données recueillies à la seconde ! Ce contrôle ne sera efficace que s'il est vraiment fait de manière indépendante.** 

Pour ce contrôle, les placettes et les équipes sont choisies par le centre de coordination.

# **7. Saisie et vérification des données**

La saisie et la vérification des données sont des phases souvent négligées et pourtant très longues. La saisie initiale doit être faite à deux (l'un qui énonce et l'autre qui encode). Les données entrées dans la base doivent être vérifiées par un opérateur différent de celui qui a effectué la saisie initiale (en inversant les tâches des deux personnes précédentes par exemple).

Avant de transmettre les données, l'expert vérifiera la cohérence des notations effectuées aux différentes saisons. Il corrigera par exemple les changements de strate non justifiés. A partir d'une comparaison des relevés effectués lors des différents passages dans l'année, il modifiera la dénomination des taxons qui, restés imprécis à l'issue de certains passages, ont pu être déterminés avec plus de précision lors d'un autre passage. Ces corrections pourront avec profit être faites avant la saisie de l'ensemble des passages, qui ne pourra alors intervenir qu'en fin de saison de végétation.

Au bout de plusieurs années de suivi, l'expérience montre qu'il est nécessaire de vérifier la cohérence de l'ensemble des relevés floristiques et il peut être indispensable d'apporter des corrections aux données anciennes tout en conservant une trace de ces modifications. De plus, un certain nombre de placettes changent de main au cours du suivi. Les nouvelles équipes doivent participer à ce travail de vérification de l'ensemble des jeux de données mais elles ne peuvent pas directement corriger les données relevées par d'autres.

Plus précisément, on recherchera :

1 – les oublis ou erreurs manifestes (espèce disparaissant puis réapparaissant en strate des arbres, des arbustes hauts ou des mousses, si elle n'est pas en limite ; espèce non présente en arbuste lors d'un relevé et apparaissant en arbre ou arbuste haut plusieurs années après, si elle n'est pas en limite...).

2 – les erreurs de détermination manifestes.

On ne modifiera aucune donnée pour cause de changement éventuel de méthode au cours du temps (changement de la définition des strates, des coefficients d'abondance-dominance…).

### **7.1. Les données saisies**

Nous décrivons ci-dessous brièvement les principales données qui sont saisies dans les tables de la base de donnée. Les informations stockées lors de chaque relevé peuvent être organisées en trois groupes :

- les informations collectées au niveau de chaque bande (heures de début et de fin d'observation, noms des observateurs, pourcentages de recouvrement des diverses singularités éventuellement présentes) ;
- les recouvrements des strates dans chaque bande;
- les espèces observées et leur coefficient d'abondance-dominance dans chaque bande et chaque strate.

Les informations recueillies pour chaque bande sont :

- **1) Placette** : code espèce en majuscules, espace de séparation avec le numéro de département, lettre minuscule accolée au numéro de département lorsqu'il y a plusieurs placettes de la même essence par département (ex. : HET 54b).
- **2) Date d'observation** : format jj/mm/aaaa en chiffres uniquement.
- **3) Saison d'observation** : PR, ETE ou AUT, selon le stade phénologique auquel est observée la végétation. Cette notation de la saison n'est pas redondante avec la date, notée précédemment. Ainsi, on pourra parfois être amené, selon les régions, à faire les relevés dit de « printemps » et d'« été » au cours de la même saison. De même, cette information n'est pas liée au seul ordre de passage dans l'année puisque le premier passage peut être fait, exceptionnellement, l'« été », si le stade vernal a été manqué.
- **4) Bande** : 1 à 8
- **5) Heure de début d'observation** : format hh :mm en chiffres
- **6) Heure de fin d'observation** : format hh :mm en chiffres
- **7) Auteurs du relevé** : liste des auteurs avec initiale(s) du prénom (sans tiret pour les prénoms composés) suivie(s) d'un point, nom complet, l'ensemble en majuscules, chaque auteur étant séparé du précédent par un point-virgule

**8) Type de singularité** : codée de 1 à 17 selon la numérotation suivante :

- 1 Tas de bois mort
- 2 Grosses souches (diamètre > 0,5m)
- 3 Rochers
- 4 Chemins, sentiers et coulées
- 5 Places à feu, ronds de charbonnières
- 6 Ornières et pistes de débardage
- 7 Fossés ou dépressions humides
- 8 Fossés ou dépressions secs
- 9 Boutis de sanglier
- 10 Trouées dans la canopée
- 11 Troncs d'arbres chablis
- 12 Houppiers au sol
- 13 Culées d'arbre chablis (n'inclut pas l'éventuelle dépression adjacente)
- 14 Talus ou butte (hors chablis)
- 15 Rémanents (hors tas de bois)
- 16 Tas de pierre
- 17 Ruisseaux
	- Autres ; à utiliser de façon exceptionnelle, en précisant la nature de la perturbation

#### **9) Recouvrement de la singularité** : comme pour le recouvrement dans la table des recouvrements

Les informations concernant le recouvrement des strates :

- **1) Strate** : A pour arbres, AH pour arbustes hauts, AB pour arbustes bas, H pour herbacées, M pour mousses et SN (sol nu) pour le sol non recouvert de végétation.
- **2) Recouvrement** : pourcentage de recouvrement de la strate, entre 0 et 100%. On utilisera un format entier (0, 75 ou 100 par exemple) et les recouvrements compris dans l'intervalle ouvert de 0 à 1%, seront arrondis à 1%.

Les informations rattachées à la table des espèces sont :

- **1) Strate** : comme pour la table des recouvrements des strates (ci-dessus), sans la strate « sol nu » qui, par définition, ne contient pas d'espèces mais avec la strate S en plus pour les notations de semis et la strate GL pour les espèces notées de façon indifférenciée dans le regroupement des strates H et AB.
- **2) Espèce** : selon la nomenclature indiquée au 6.2, sans nom d'auteur. Majuscule au nom de genre uniquement. Les sous-espèces seront notées " subsp. ", les espèces non identifiées au genre " sp. ", les espèces contenant plusieurs sous-espèces mais dont seul le nom d'espèce est connu « ssp. » et les taxons douteux " cf. " (placé devant le nom de genre ou d'espèce selon le niveau d'incertitude).
- **3) Coefficient d'abondance-dominance** : r, +, 1, 2, 3, 4 ou 5, sans recodage en chiffres.
- **4) Qualificatifs** : on emploiera uniquement les lettres minuscules a, b, c, d, e, f, g, h, l, m, p, s ou t. Ce champ pourra contenir plusieurs de ces lettres, le cas échéant, accolées les unes aux autres.

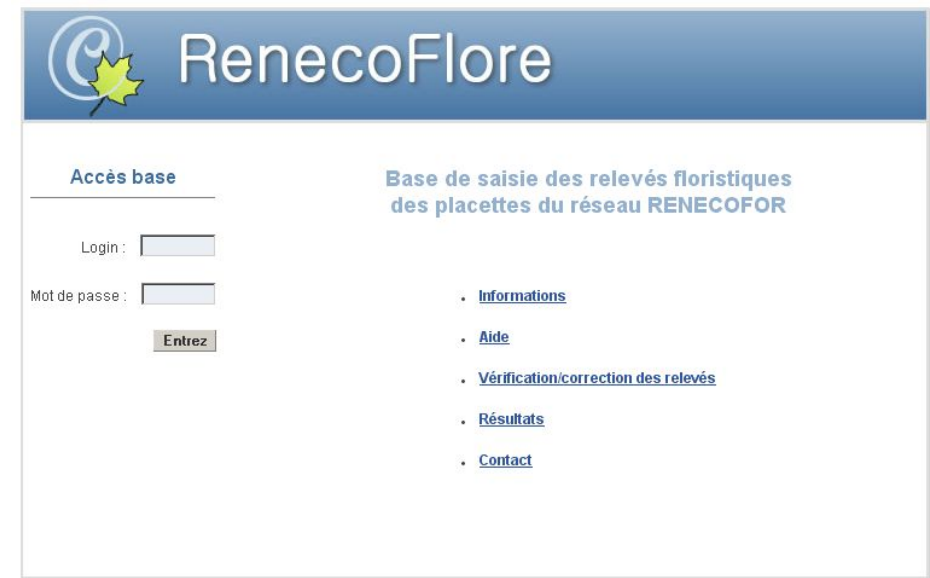

Figure 6 : Page d'accès à la base RenecoFlore.

#### **Url : http://www.leca.univ-savoie.fr/db/rncflr/**

#### **Authentification :**

Chaque observateur possède un login et un mot de passe pour accéder à l'application.

#### **Placettes de l'équipe**

Une fois authentifié, la liste des placettes de l'équipe dont fait partie l'observateur s'affiche avec un certain nombre d'informations (coordonnées géographiques, forêt, parcelle, essence, région). Il faut cliquer sur une placette pour accéder à la liste de ses relevés.

#### **Dates de relevés de la placette**

Pour une placette donnée, la liste des dates des relevés effectués s'affiche avec pour chacune d'elle un certain nombre d'informations (statut du jeu de données<sup>1</sup>, année, saison et nombre d'enregistrements saisis par grand type de données). Il faut cliquer sur une date pour accéder aux données récoltées et saisies.

**Types de données de la date de relevé** 

Pour chaque date de relevé, les données sont organisées et accessibles via différents onglets :

- Informations (heures de début et de fin des relevés de chaque bande)
- Observateurs (liste des observateurs ayant participé au relevé de chaque bande)
- Relevés floristiques
- Relevés complémentaires
- Recouvrement des strates
- Recouvrement des perturbations et singularités

### *Etapes de la saisie des données*

- 1- Ajouter une date de relevé
	- **Champs**
	- Date
	- Saison
	- Effectif : nombre d'observateurs ayant participé aux relevés
	- Remarque
	- Questions sur le mode de relevés : distinction ou pas d'une strate semis ; intégration ou pas des semis à la strate herbacée ; notation ou pas de l'abroutissement ; relevé complémentaire effectué ou pas

#### 2- Saisir les informations associées à chaque bande

**Champs** 

- Bande
- Heure du début du relevé
- Heure de fin du relevé
- Date du relevé (si différente de la date de la placette)

#### **Pré remplissage**

Une fonction permet de pré remplir le tableau. Elle correspond à la création automatique d'un enregistrement pour chaque bande valide associée à la placette et comportant comme date de relevé, la date de relevé de la placette.

#### **Saisie**

L'observateur n'a plus qu'à modifier les enregistrements nouvellement créés, en ajoutant pour chaque bande les heures de début et de fin de relevé et, si besoin, en modifiant la date de relevé.

#### 3- Saisir les observateurs

**Champs** 

- Bande
- Prénom et nom de l'observateur [liste déroulante alimentée par la table des observateurs]

#### **Pré remplissage**

La fonction de pré remplissage correspond à la création automatique d'un enregistrement pour chaque combinaison bande/observateur (bande valide associée à la placette et observateur actif associé à l'équipe).

#### **Saisie**

L'observateur n'a plus qu'à supprimer des enregistrements si l'un des observateurs de l'équipe n'a pas réalisé le relevé d'une bande ou, au contraire, ajouter un enregistrement si un observateur non associé à l'équipe, a participé au relevé d'une bande.

Pour ajouter un observateur à la table des observateurs, s'adresser au gestionnaire de l'application.

#### 4- Saisir les relevés floristiques

**3 modes d'affichage et de saisie** 

Relevés floristiques "**bruts**" correspondants à un tableau de type liste

Relevés floristiques "**par bande**" correspondant à un tableau dont les bandes constituent les colonnes

Relevés floristiques "**par date**" correspondant à un tableau dont les dates de relevés constituent les colonnes

#### **Champs**

- Bande
- Strate [liste déroulante alimentée par la table des strates]
- Espèce [liste déroulante des espèces de l'équipe]
- Coefficient d'abondance-dominance (AD)[liste déroulante alimentée par la table des coefficients]
- Lettre [liste déroulante alimentée par la table des lettres]

#### **Pré remplissage**

La fonction de pré remplissage correspond à l'ajout automatique de la liste des espèces déjà observées dans chaque strate de la placette à la liste des bandes valides.

#### **Saisie**

Après le pré remplissage, l'observateur n'a plus qu'à modifier les enregistrements nouvellement créés, en saisissant pour chaque combinaison bande/strate/espèce le coefficient d'abondancedominance et la lettre.

5- Ajouter des espèces à la liste pré-établie de l'équipe

Dans le formulaire de saisie des relevés floristiques, la liste déroulante des espèces contient uniquement les espèces recensées dans les placettes de l'équipe, ceci afin de faciliter leur sélection car la table des taxons de la base en contient plus de 15 000 (issus de *Flora Europaea* pour les Ptéridophytes et Spermaphytes et de la liste des Bryophytes britanniques et irlandaises de la Société Britannique de Bryologie pour les mousses).

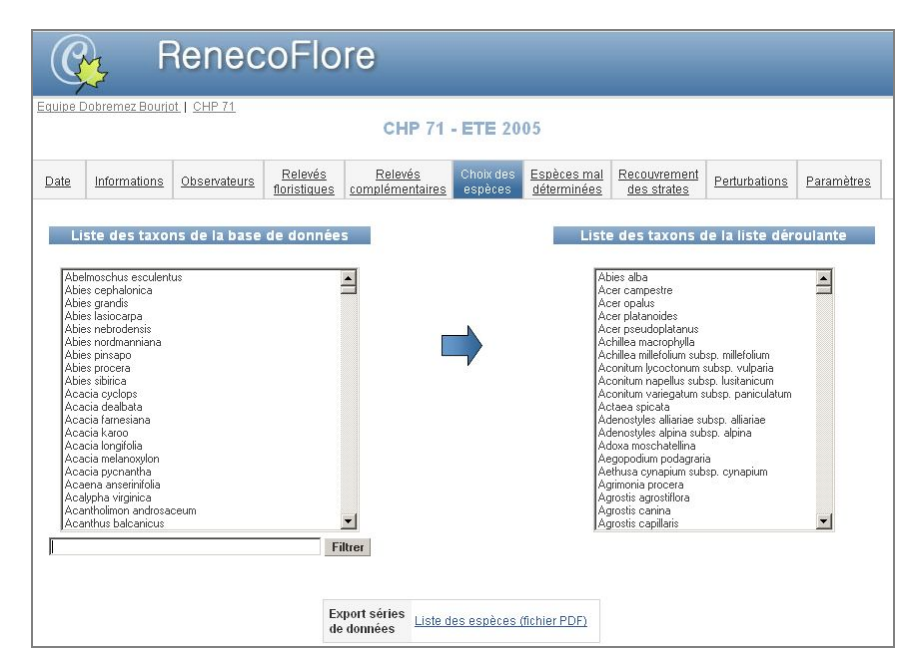

Figure 7 : Partie de l'application Renecoflore dédiée à l'ajout d'espèces des flores de référence dans la liste des espèces d'une équipe.

Sélectionner l'espèce à ajouter dans la **Liste des taxons de la base de données** puis cliquer sur la flèche pour l'ajouter à la **Liste des taxons de la liste déroulante** (Figure 7). Pour faciliter la

recherche d'espèces dans la première liste, il est possible de limiter son contenu en utilisant le champ situé en dessous : saisir les premières lettres du genre puis cliquer sur le bouton **Filtrer**. Il est possible d'utiliser le joker "%" pour remplacer n'importe quelle chaîne de caractères.

6- Ajouter des espèces mal déterminées

Pour ajouter des espèces qui n'ont pu être correctement déterminées selon les flores de référence à la table des taxons, il est nécessaire de saisir les noms de genre, d'espèce et de sous-espèce séparément (Figure 8). Pour chacun de ces niveaux taxonomiques, il est également nécessaire de préciser si la détermination est correcte en cochant la case Bonne détermination. L'accès à la liste déroulante de l'espèce est conditionné par une détermination correcte du nom de genre. Dans cette liste n'apparaissent que les espèces de ce genre. Idem pour la liste sous-espèce. Le nom complet de l'espèce, déterminé à partir des informations fournies dans chaque liste, apparaît en dessous, ce qui permet de vérifier si la saisie a été faite correctement. Cliquer sur le lien pour ajouter l'espèce à la table des taxons de la base de données et à la liste des espèces de l'équipe.

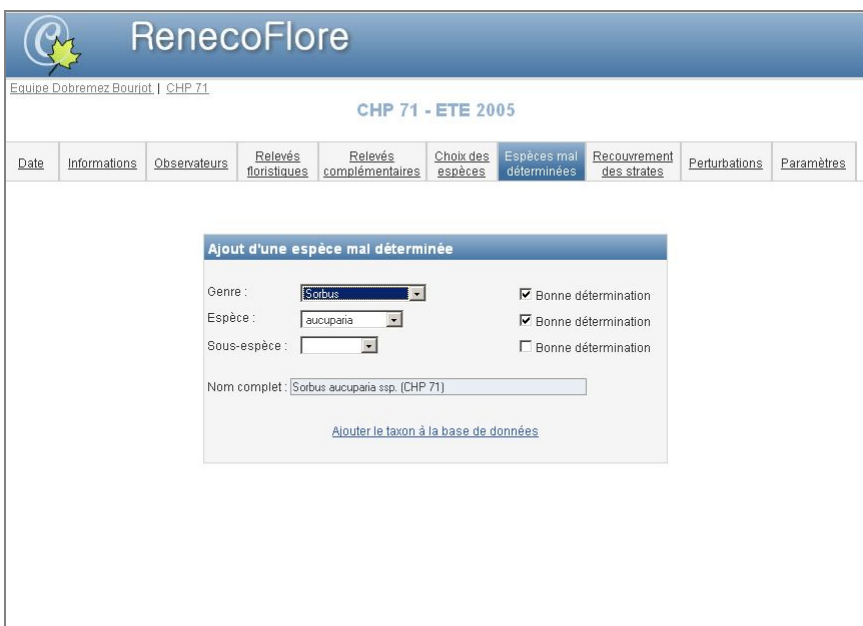

Figure 8 : Partie de l'application dédiée à l'ajout d'espèces mal déterminées.

7- Saisir le recouvrement des strates

**Champs** 

- Bande
- 
- Recouvrement (en  $\%$ )

• Strate [liste déroulante alimentée par la table des strates]

- 8- Saisir le recouvrement des perturbations et singularités
	- **Champs**
	- Bande
	-
	- Recouvrement (en  $\%$ )

• Perturbation [liste déroulante alimentée par la table des perturbations]

### *Procédure pour la correction des données*

Deux procédures sont distinguées selon qu'on modifie des données qu'on a soi-même saisies, ou qu'on veut proposer des corrections pour des relevés faits antérieurement par une autre équipe :

- chaque équipe peut apporter des corrections aux relevés anciens qu'elle a elle-même réalisés grâce au module d'archivage.
- chaque équipe peut proposer des corrections pour les relevés qui ont été faits par une autre équipe à partir du module de proposition de modifications.

#### 1- Module d'archivage

Correction des données (ajout, suppression et modification) dans la table des relevés floristiques mais les informations supprimées ou remplacées sont enregistrées dans une table des archives. De même, les données ajoutées sont également enregistrées dans la table des archives. Un historique de toutes les modifications apportées est ainsi conservé. Toutes les actions successives sont enregistrées et elles ne peuvent être annulées.

Ce module n'est accessible qu'à partir des relevés floristiques **bruts** et **par bande**. Cela veut dire que les modifications doivent être apportées individuellement à chaque date de relevé.

2- Module de proposition de modifications

Les observateurs peuvent intervenir sur les relevés floristiques des équipes précédentes en modifiant les données d'un tableau annexe dans lequel ces relevés ont été copiés (sans conséquence sur le jeu de données principal). Il s'agit donc de propositions qui seront ensuite examinées par le gestionnaire de la base qui apportera ou pas les modifications correspondantes au tableau des relevés floristiques (ces actions seront archivées).

Ce module n'est accessible qu'à partir des relevés floristiques **bruts** et **par bande**. Cela veut dire que les modifications doivent être apportées individuellement à chaque date de relevé.

### *Exportation des données*

Il est possible d'exporter des séries de données temporelles pour chaque placette :

- Relevés floristiques de la placette au format PDF
- Relevés floristiques de la placette au format CSV (Excel)
- Relevés floristiques de la placette au format CSV
- Liste des espèces de la placette au format PDF
- Recouvrement des strates au format PDF

### **7.2. Date de saisie et transmission des fiches de relevé**

Si seulement **deux observations** (printemps et été) ont été faites, les fichiers informatiques et fiches de terrain sont à saisir sur la base en ligne **avant le 30 novembre** de chaque année.

Transmettez vos fiches d'implantation et d'observation, **en gardant une copie chez vous**, au centre de coordination du RENECOFOR :

OFFICE NATIONAL DES FORETS Département Recherche et Développement à l'attention de Monsieur Erwin ULRICH Boulevard de Constance 77300 Fontainebleau Tél. : 01 60 74 92 21 Fax : 01 64 22 49 73

## **8. La communication dans le réseau RENECOFOR**

Le bon fonctionnement de ce réseau ne peut être garanti que si tous les acteurs restent en contact direct et intensif. Au sein de l'O.N.F., le réseau RENECOFOR dispose de sa propre structure, avec son centre de coordination à Fontainebleau, les 8 sections techniques interrégionales et les responsables et suppléants des placettes (coordonnées voir pages suivantes).

Le centre de coordination est disponible pour toutes les questions techniques relevant des placettes elles-mêmes et les questions administratives.

#### **RETENEZ BIEN :**

**Nous fonctionnons selon le principe qu'il vaut mieux poser une question de trop que de moins!** 

# **9. Bibliographie**

- Archaux F., Camaret S., Dupouey J.-L., 2006, Overlooking and misidentification rates in forest vegetation surveys, en préparation.
- Blockell T.L., Long D.G., 1998, A check-list and census catalogue of British and Irish bryophytes, British Bryological Society, Cardiff, 208 p.
- Camaret S., Bourjot L., Dobremez J.F., Brêthes A., Coquillard P., Corriol G., Dumé G., Dupouey J.L., Forgeard F., Lebret M., Gueugnot J., Picard J.F., Schmitt A., Timbal J., Ulrich E., 2004, RENECOFOR – Suivi de la composition floristique des placettes du réseau (1994/95-2000) et élaboration d'un programme d'assurance qualité intensif. Editeur : Office National des Forêts, Direction Technique, ISBN 2 - 84207 - 290 - 1, 86 p.
- Delpech R., Dumé G., Galmiche P., 1985, Vocabulaire de la typologie des stations forestières, Institut pour le Développement Forestier.
- Dobremez J.F., Camaret S., Bourjot L., Ulrich E., Brêthes A., Coquillard P., Dumé G., Dupouey J.-L., Forgeard F., Gauberville C., Gueugnot J., Picard J.-F., Savoie J.-M., Schmitt A., Timbal J., Touffet J., Trémolières M., 1997, RENECOFOR - Inventaire et interprétation de la composition floristique des 101 peuplements - campagne 1994/95. Editeur : Office National des Forêts, Département des Recherches Techniques, ISBN 2 - 84207 - 111 - 5, 513 p.
- Dupouey J.-L., Bourjot L., Camaret S., Dobremez J.F., Forgeard F., Picard J.-F., Touffet J., 1999, Study of sampling frequency and comparison of cover estimation methods for ground vegetation assessment in the French RENECOFOR network. Oxalis-project - final report, EU project n°96.60.FR.005.0, convention DERF (MAP), 1998, 65 p.
- Kerguélen M., 1993, Index synonymique de la flore de France, Muséum National d'Histoire Naturelle, Secrétariat Faune-Flore, XXVIII, Paris, 196 pp.
- Lebourgeois F., 1997, RENECOFOR Etude dendrochronologique des 102 peuplements du réseau. Editeur : Office National des Forêts, Département des Recherches Techniques, ISBN 2 - 84207  $-075 - 5$ , 307 p.
- Ponette Q., Ulrich E., Brêthes A., Bonneau M., Lanier M., 1997, RENECOFOR Chimie des sols dans les 102 peuplements du réseau, campagne de mesures 1993/95. Editeur : Office National des Forêts, Département des Recherches Techniques, ISBN 2 - 84207 - 100 - X, 427 p.
- Rameau J.C., Mansion D., Dumé G., Timbal J., Lecointe A., Dupont R., Keller R., Flore forestière française, Tome I : Plaines et Collines, 1989, Tome II : Montagnes, 1993, Institut pour le Développement Forestier.
- Tutin T.G., Heywood V.H., Burges N.A., Moore D.M., Valentine D.H., Walters S.M., Webb D.A., 1964-1980, 1993, *Flora Europaea*, Cambridge University Press, 5 vols.

# **10. Annexes**

## **10.1. Fiche d'implantation des sous-placettes : placette carrée**

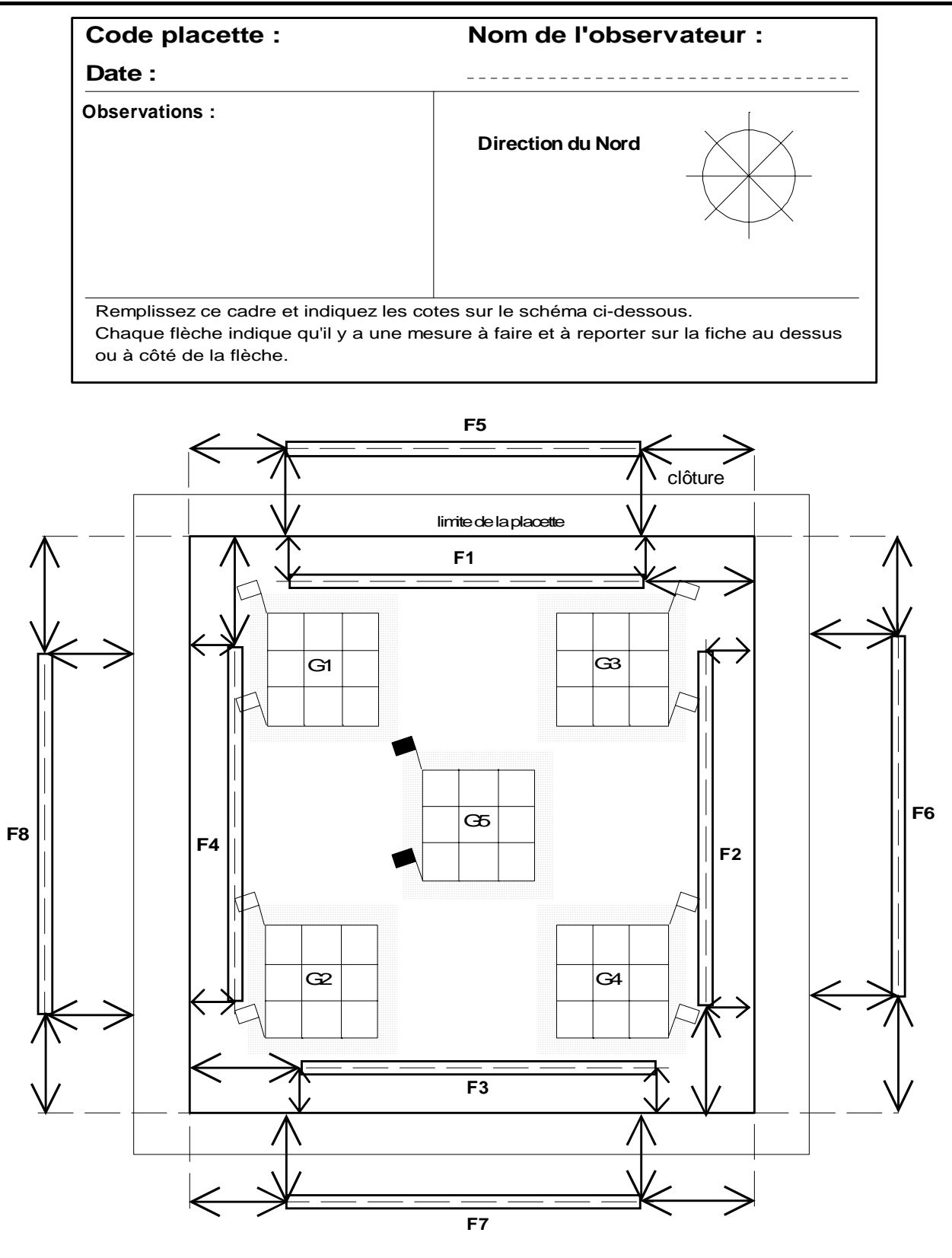

## **10.2. Fiche d'implantation des sous-placettes : placette rectangulaire**

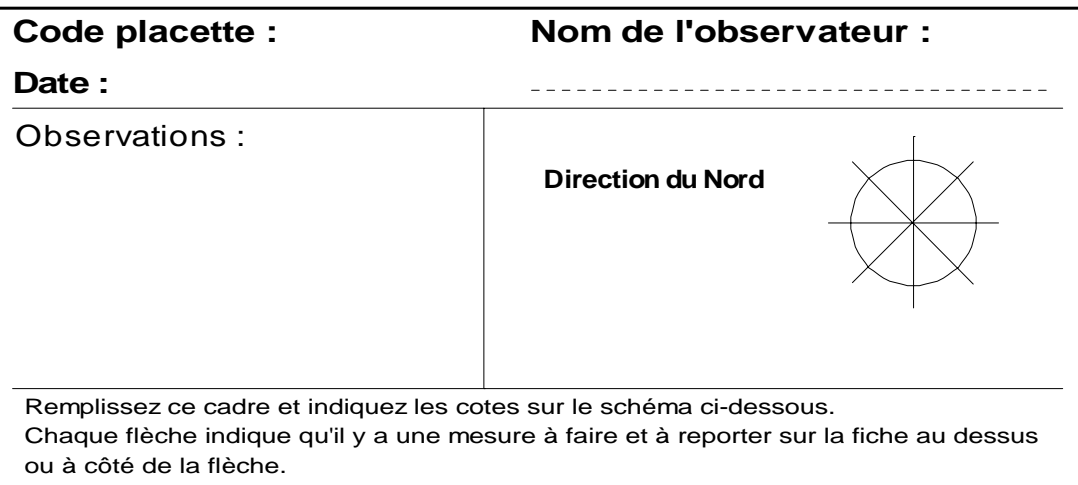

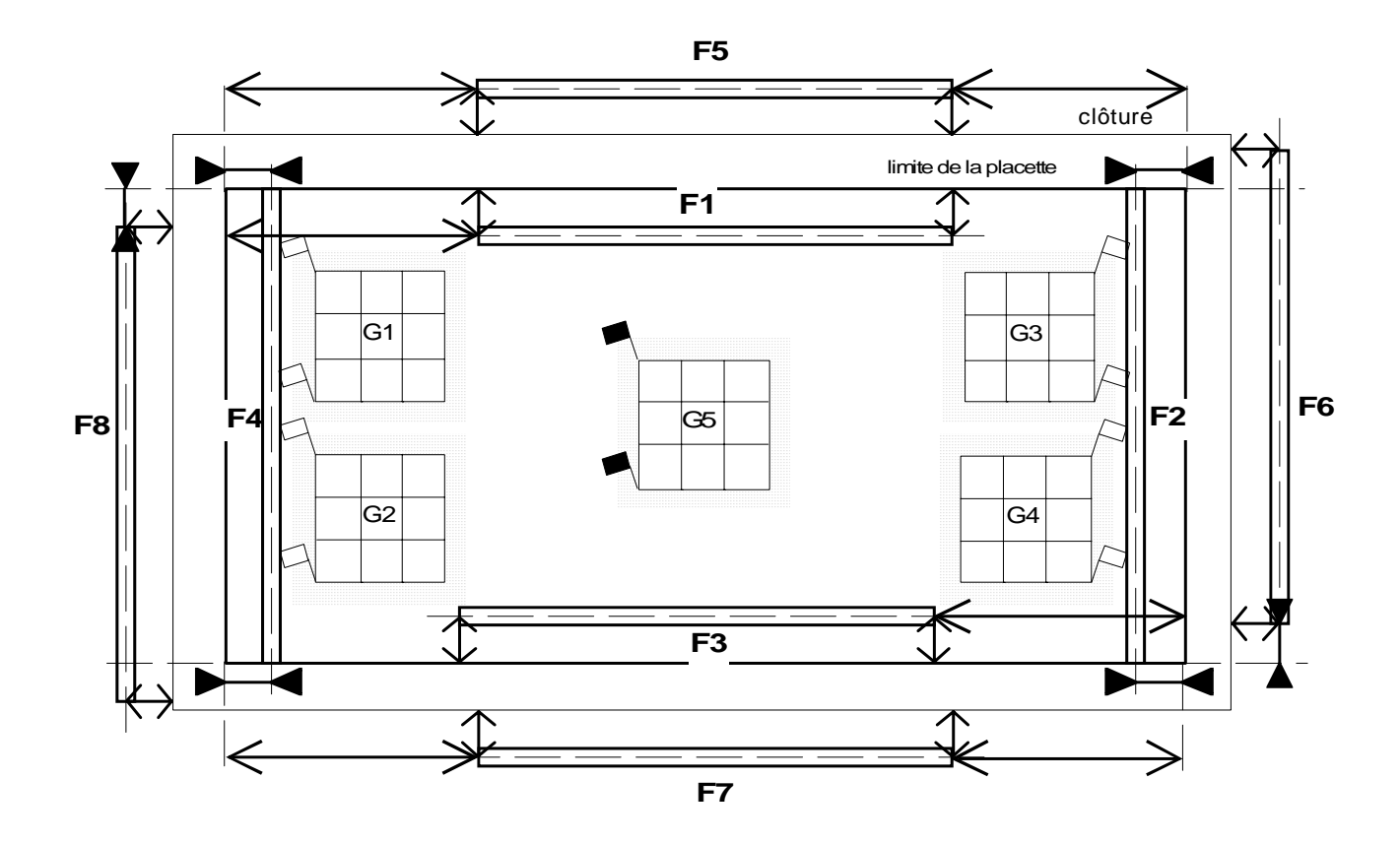

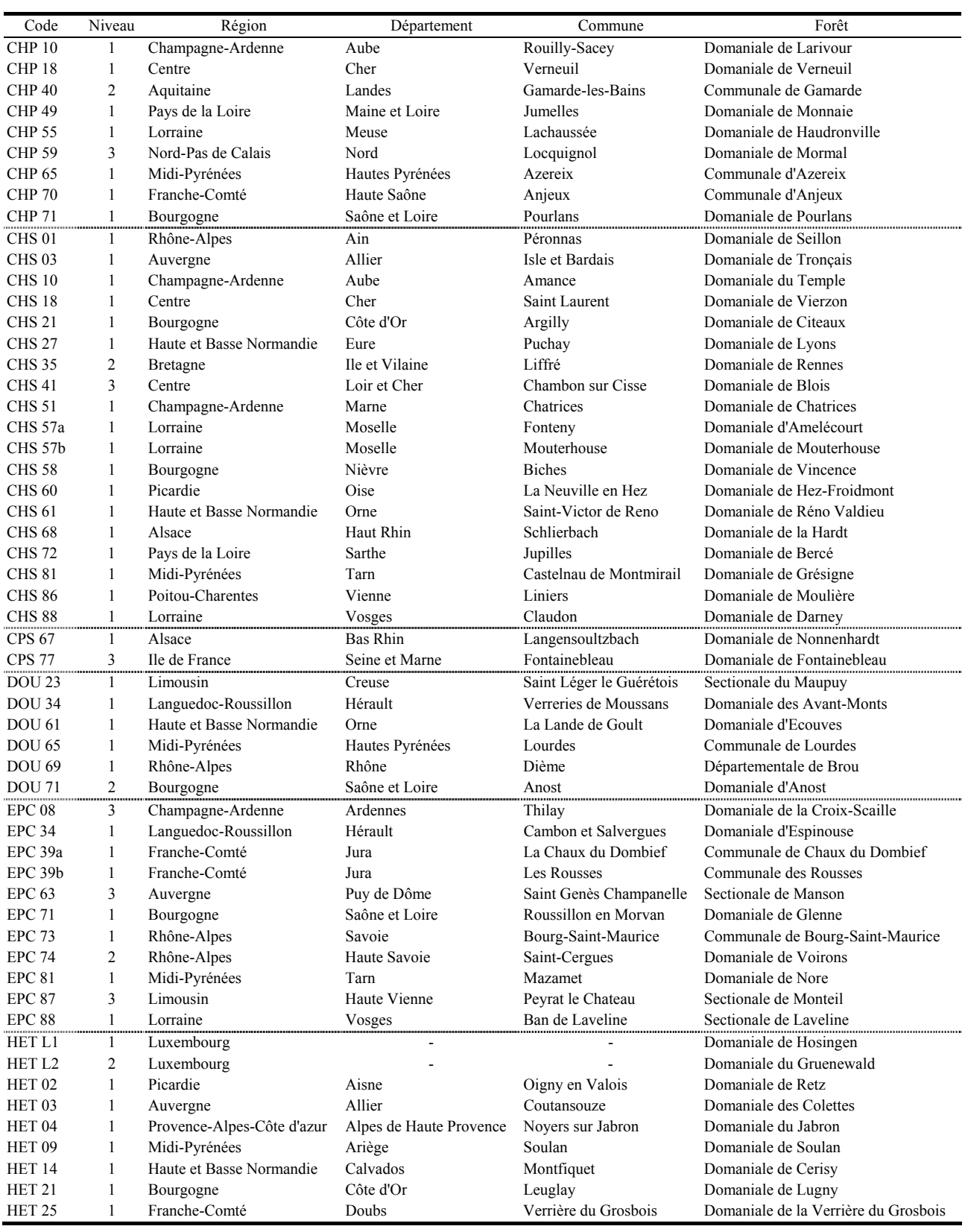

suite

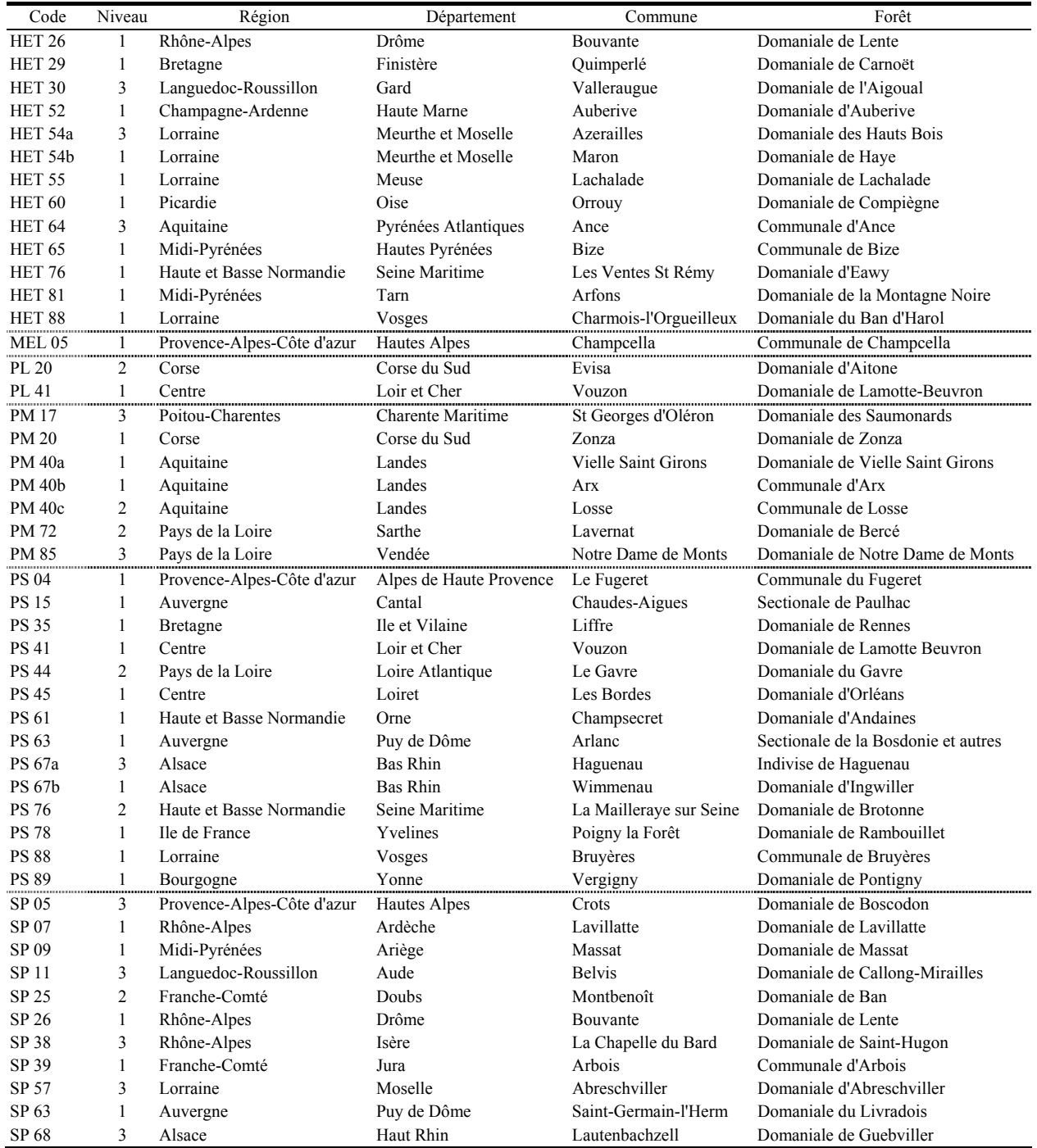

### **10.4. Âge de l'essence principale en 2000 (entre 1,0 et 1,30 m du sol ; actualisé d'après Lebourgeois, 1997)**

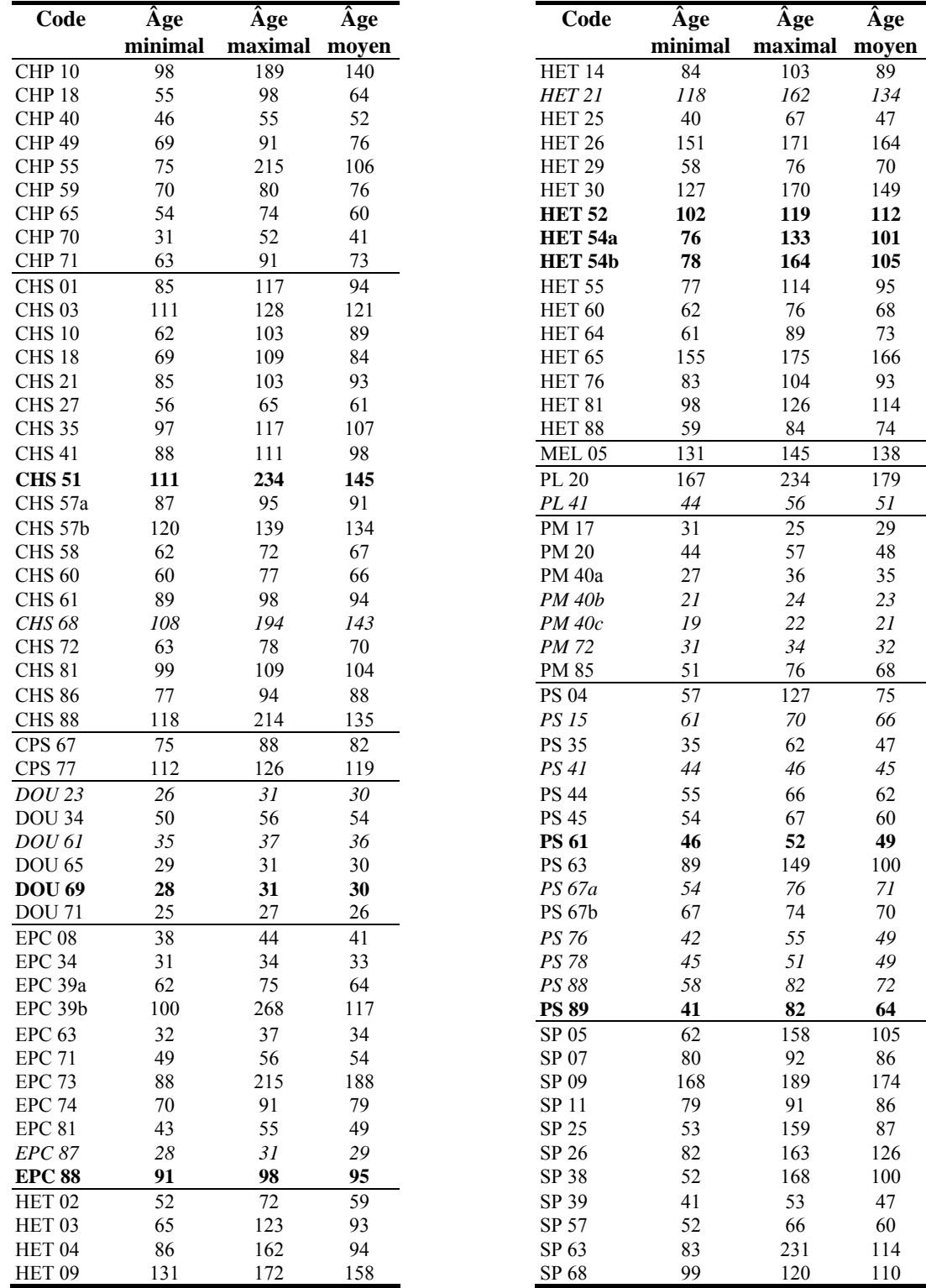

**en gras =** placettes rasées lors des tempêtes des 26 et 27 décembre 1999 *en italique* = arbres chablis ≥ 20% et < 70% lors des tempêtes des 26 et 27 décembre 1999

#### **10.5. Coordonnées des observateurs botaniques**

Cette liste indique les coordonnées des observateurs en activité dans le réseau RENECOFOR lors de l'édition de ce manuel (en caractères gras) ou ayant participé à des campagnes antérieures.

**Behr Patrick (1994-2005) Institut National de la Recherche Agronomique Centre INRA de Nancy Equipe Phytoécologie F-54280 Champenoux Tél. : 33 (0)3 83 39 40 41 / Fax : 33 (0)3 83 39 40 22 behr@nancy.inra.fr**

**Bourjot Laurence (1994-2005) Bourjot Environnement Savoie Technolac B.P. 300 F-73375 Le Bourget du Lac cedex Tél. : 33 (0)4 79 26 10 37 / Fax : 33 (0)4 79 25 31 58 laurence.bourjot@free.fr**

**Brêthes Alain (1995-2005) ONF – Direction Territoriale Centre-Ouest Parc Technologique Orléans-Charbonnière 100, boulevard de la Salle B.P. 18 F-45760 Boigny-sur-Bionne Tél. : 33 (0)2 38 65 47 00 / Fax : 33 (0)2 38 65 02 99 alain.brethes@onf.fr**

**Camaret Sylvaine (1995-2005) Université de Savoie Centre Interdisciplinaire Scientifique de la Montagne Laboratoire des Ecosystèmes d'Altitude F-73376 Le Bourget du Lac cedex Tél. : 33 (0)4 79 75 88 91 / Fax : 33 (0)4 79 75 88 80 camaret@univ-savoie.fr**

**Chevalier Richard (2005) CEMAGREF Unité de Recherche « Ecosystèmes Forestiers et Paysage » Domaine des Barres F-45290 Nogent sur Vernisson Tél. : 33 (0) 2 38 95 03 98 / Fax : 33 (0) 2 38 95 03 44 richard.chevalier@cemagref.fr**

Coquillard Patrick (1995-2000) Université d'Auvergne Faculté de Pharmacie Laboratoire d'Ecologie Végétale et Cellulaire B.P. 38 F-63001 Clermont-Ferrand cedex

**Corcket Emmanuel (2005) Université de Bordeaux 1 U.M.R. BIOGECO Equipe Ecologie des Communautés Avenue des Facultés Bât. B8 F-33405 Talence Cedex Tél. : 33 (0) 5 40 00 38 45 / Fax : 33 (0) 5 40 00 33 26 e.corcket@ecologie.u-bordeaux1.fr**

Corriol Gilles (1995-2000) Institut pour le Développement Forestier 13, avenue des Droits de l'Homme B.P. 9013 F-45921 Orléans cedex 9

*Adresse actuelle :*  Conservatoire botanique pyrénéen / CBN de Midi-Pyrénées Vallon de Salut B.P. 315. 65203 Bagnères-de-Bigorre Cedex Tél. : 33 (0) 5 62 95 85 30 / Fax. : 33 (0) 5 62 95 03 48

**Dobremez Jean-François (1994-2005) Université de Savoie LECA Laboratoire d'Ecologie Alpine F-73376 Le Bourget du Lac cedex Tél. : 33 (0)4 79 75 88 67 / Fax : 33 (0)4 79 75 88 80 dobremez@univ-savoie.fr ; jf.dobremez@free.fr**

**Dumé Gérard (1995-2005) & Forêt Marie (2005) Inventaire Forestier National Château des Barres F-45290 Nogent-sur-Vernisson Tél. : 33 (0) 2 38 28 02 24 / Fax : 33 (0) 2 38 28 18 28 gdume@ifn.fr; mforet@ifn.fr**

**Dupouey Jean-Luc (1994-2005) Institut National de la Recherche Agronomique Centre INRA de Nancy Equipe Phytoécologie F-54280 Champenoux Tél. : 33 (0)3 83 39 40 49 / Fax : 33 (0)3 83 39 40 22 dupouey@nancy.inra.fr**

**Forgeard Françoise (1994-2005) Université de Rennes I Laboratoire d'Ecologie Végétale Complexe Scientifique de Beaulieu F-35042 Rennes cedex Tél. 33 (0)2 23 23 59 04 / Fax : 33 (0)2 99 28 16 26 francoise.forgeard@univ-rennes1.fr**

Gauberville Christian (1995-1998) Institut pour le Développement Forestier 13, avenue des Droits de l'Homme B.P. 9013 F-45921 Orléans cedex 9

Gueugnot Josée (1995-2000) Université d'Auvergne Faculté de Pharmacie Laboratoire d'Ecologie Végétale et Cellulaire B.P. 38 F-63001 Clermont-Ferrand cedex

**Kieffer Christian (1994-2005) Institut National de la Recherche Agronomique Centre INRA de Nancy Equipe Phytoécologie F-54280 Champenoux Tél. : 33 (0)3 83 39 40 41 / Fax : 33 (0)3 83 39 40 22 kieffer@nancy.inra.fr**

**Lebret-Gallet Myriam (2005) CIPRES/Université de Rennes I 47, résidence rurale F-29800 St. Urbain Tél. : 33 (0)2 98 25 06 14 mymy.gallet@laposte.net**

**Picard Jean-François et Christian Kieffer (1994-2005) Institut National de la Recherche Agronomique Centre INRA de Nancy Equipe Phytoécologie F-54280 Champenoux Tél. : 33 (0)3 83 39 40 51 / Fax : 33 (0)3 83 39 40 22 picard@nancy.inra.fr**

**Richard Franck (2005) Office National des Forêts Bureau d'Etudes Ponte de l'Ortz F-20250 Corte Tél. : 33 (0)4 95 46 80 48 / Fax : 33 (0)4 95 61 04 31 franck.richard@onf.fr**

**Savoie Jean-Marie (1995-2005) Ecole Supérieure d'Agriculture de Purpan 75, voie du TOEC F-31076 Toulouse Cedex Tél. : 33 (0)5 61 15 30 61 / Fax : 33(0)5 61 15 30 60 jm.savoie@esa-purpan.fr**

Schipfer Roger (1995-2004) Institut National de la Recherche Agronomique Centre INRA de Nancy Equipe Phytoécologie F-54280 Champenoux

Schmitt Aimé (1994-2000) Université de Franche-Comté UFR Sciences et Techniques Laboratoire de Biologie et Ecophysiologie Place Leclerc F-25030 Besançon cedex

**Seytre Laurent (2005) Conservatoire Botanique National – Massif Central Le Bourg F-43230 Chavaniac-Lafayette Tél. : 33 (0) 4 71 77 55 65 / Fax : 33 (0) 4 71 77 55 74 cbmc@mail.es-conseil.fr**

**Timbal Jean (1995-2005) Institut National de l Recherche Agronomique Centre de Bordeaux-Cestas Unité de Recherche Forestière Domaine INRA de l'Hermitage Pierroton F-33610 Cestas Tél. : 33 (0)5 57 12 28 55 timbal@zouk.pierroton.inra.fr ; jean.timbal@wanadoo.fr**

Trémolières Michèle et Bernard Alain (1995-1997) Institut de Botanique 28, rue Goethe F-67083 Strasbourg Cedex

Touffet Jean (1994-2000) Université de Rennes I Laboratoire d'Ecologie Végétale Complexe Scientifique de Beaulieu F-35042 Rennes cedex

### **10.6. Coordonnée du centre de coordination du réseau RENECOFOR et des Services Techniques Territoriaux de l'ONF**

#### **Centre de coordination du réseau :**

Erwin ULRICH, Luc CROISE, Marc LANIER, Sébastien CECCHINI O.N.F. - Département Recherches Boulevard de Constance, 77300 Fontainebleau Tél. : 01 60 74 92 21/22 Fax : 01 64 22 49 73 E-mail : erwin.ulrich@onf.fr; luc.croise@onf.fr; marc.lanier@onf.fr; sebastien.cecchini@onf.fr

#### **Services Techniques Territoriaux (STT) :**

O.N.F. - STT Ile-de-France - Nord-Ouest Jérôme PIAT, Eva SIMON, Philippe LANDREAU 3, rue du Petit-Château, 60200 Compiègne Tél. : 03 44 20 70 41/42/44 Fax : 03 44 40 32 86 Mél. : stf.dt8500@onf.fr ; eva.simon@onf.fr ; philippe.landreau@onf.fr

O.N.F. - STT Lorraine Régis BINDNER, Bénédicte ROCHET, Pascal GEORGE Parc de Haye, 54840 Velaine-en-Haye Tél. : 03 83 23 45 02 Fax : 03 83 23 38 10 Mél. : regis.bindner@onf.fr ; benedicte.rochet@onf.fr ; pascal.george@onf.fr

O.N.F.- STT Bourgogne- Champagne-Ardennes Fabienne NIEDERLENDER, Yves BRESSON, Bruno CHOPARD Tél. : 03 26 21 89 23 / 03 80 36 62 47 / 03 26 21 89 19, Fax : 03 26 21 89 29 / 03 80 76 98 49 Mél. : fabienne.niederlender@onf.fr ; yves.bresson@onf.fr ; bruno.chopard@onf.fr

O.N.F.- STT Centre-Ouest Xavier MANDRET, Yvan SEVREE Parc Technologique Orléans-Charbonnière, 100 Bd de La Salle – BP 23, 45760 Boigny-sur-Bionne Tél. : 02 38 65 02 94 Fax : 02 38 65 02 99 Mél. : xavier.mandret@onf.fr ; dt.str-co@onf.fr

O.N.F. - STT Franche-Comté François CONRARD ; Didier FRANÇOIS 21, rue du Muguet, 39100 Dole Tél. : 03 84 82 72 35/36 Fax : 03 84 72 80 19 Mél. : francois.conrard@onf.fr ; didier.francois@onf.fr

O.N.F. - STT Auvergne-Limousin Jean-François CLEMENT, Ariane ANGELIER ONF-Site de Marmilhat – BP 96, 63370 Lempdes Tél. : 04 73 42 01 20/22 Fax : 04 73 42 01 26 Mél. : jean-francois.clement@onf.fr ; ariane.angelier@onf.fr

O.N.F. - STT Rhônes-Alpes Françoise PLANCHERON, Jacques FAY 42, quai Charles Roissard, 73026 Chambéry Cedex Tél. : 04 79 69 96 27, 04 79 69 80 98 Fax : 04 79 96 31 73 Mel. : francoise.plancheron@onf.fr, jacques.fay@onf.fr

O.N.F. - STT Sud-Ouest Philippe DESPLANCHES, Jean-Michel DUMAS 23 bis, boulevard Bonrepos, 31000 Toulouse Tél. : 05 62 73 55 03 / 05 62 73 55 26 ; Fax : 05 61 63 77 79 Mél. : philippe.desplanches@onf.fr ; jean-michel.dumas@onf.fr

O.N.F. - STT Méditerranée Thierry QUESNEY 1175, chemin du Lavarin, 84000 Avignon Tél. : 04 90 89 27 85 Fax : 04 90 89 85 63 Mél. : thierry.quesney@onf.fr